Szegedi Tudományegyetem TTIK Kísérleti Fizikai Tanszék

SZAKDOLGOZAT

# GALEX szubtörpék és fehér törpék fotometriai nyomkövetése

Készítette: Papp Dávid Fizika BSc szakos hallgató

Témavezet®: Dr. Székely Péter egyetemi adjunktus SZTE Kísérleti Fizikai Tanszék

Szeged

2012

# Tartalomjegyzék

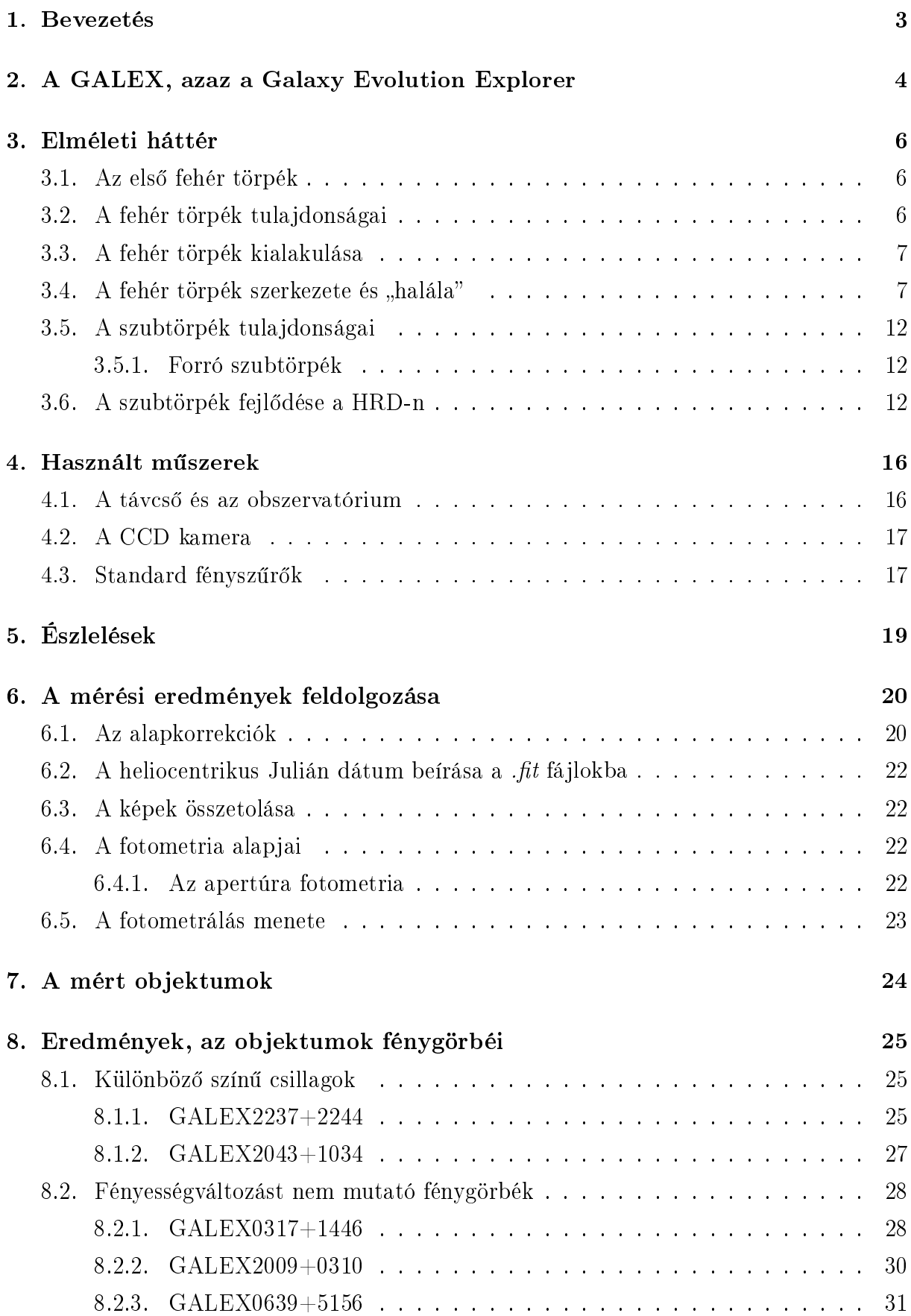

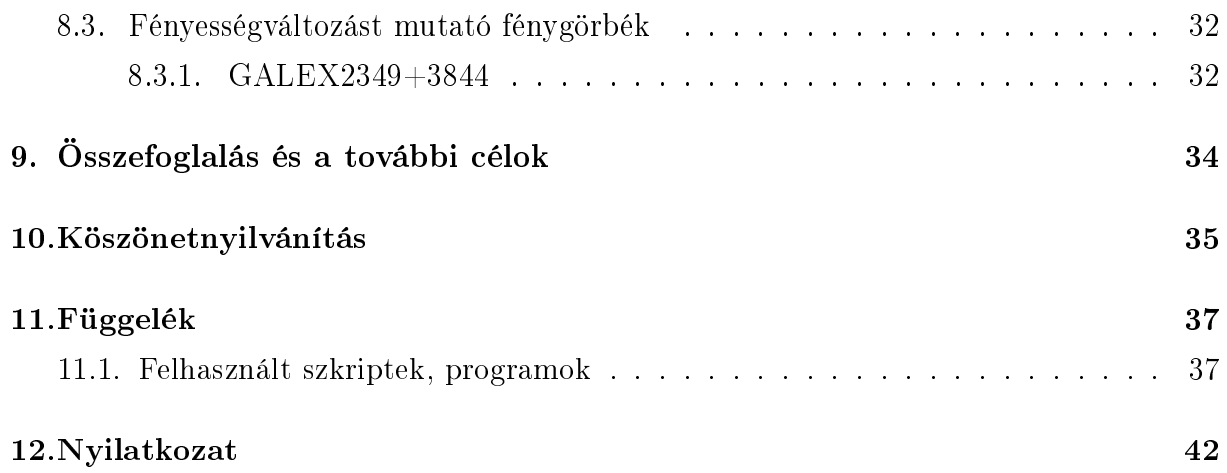

### 1. Bevezetés

A szakdolgozat témáját Németh Péter (Astronomical Institute of the ASCR, Csehország), Szegeden végzett csillagász által javasolt jövőbeni nemzetközi együttműködés eredményezte, melyben a GALEX műhold méréseiből válogatott szub- és fehér törpe csillagok fotometriai mérése volt a cél. További célkitűzés volt alaposabban megismerkedni a szegedi 40 cm-es távcs® kezelésével, a mérések menetével, valamint a képek redukálásának különböző módszereivel.

Az ilyen halvány objektumok felfedezésére és kategorizálására sokáig kellett várni. Az els® fehér törpét William Herschel fedezte fel a 18. században, és csak a 20. század elején kaptak saját elnevezést ezek a csillagok. Az els® szubtörpét Zwicky és Humason a 20. században találta meg és a csillagok besorolása hamar megtörtént.

A hazai csillagászatban a rendelkezésre álló műszerpark technikai adottságai miatt meglehetősen nehézkes kutatási terület az efféle halvány objektumok vizsgálata, ebből kifolyólag a magyar irodalom sem foglalkozik vele különösebben, a Marik Miklós féle Csillagászat című könyv is csak néhány bekezdés erejéig tárgyalja a fehér törpéket. Természetesen az angol szakirodalomban (pl. Carroll-Ostlie: Introduction to Modern Astrophysics, P. Murdin: Encyclopedia of Astronomy & Astrophysics) azért bővebben lehet olvasni ezen objektumok tulajdonságairól. Az elméleti háttérben tárgyalt részeknél, a fentebb említett Encyclopedia of Astronomy & Astrophysics című könyvre támaszkodtam.

A mai csillagászat szakmai szempontból legpezsg®bb területei az exobolygók, valamint a kozmológia. A fehér törpék szempontjából ez utóbbi nagyon fontos, hiszen az Ia típusú szupernóvák progenítorai a legújabb tudományos eredmények szerint (pl: Badenes C., Maoz D., 2012) gyakran összeolvadó fehér törpék. Ebből kifolyólag a fehér törpe kutatás egyre fontosabbá válik, így ezen objektumok mélyebb ismerete elősegíti a szupernóva és ezáltal a kozmológiai kutatásokat is.

# 2. A GALEX, azaz a Galaxy Evolution Explorer

A  $\mathrm{GALEX^1}$  egy Föld körüli pályára állított ultraibolya tartományban észlelő űrtávcső, melyet 2003-ban bocsátottak fel egy Pegasus rakétával. Pályája szinte kör alakú, a Föld egyenlítőjéhez képest inklinációja 29 fok. A távcső üzemideje eredetileg 29 hónapig tartott volna, ám ezt később kibővítették. 2011-ben a NASA megszüntette a finanszírozást, mivel más projektek nagyobb prioritást kaptak. A teljes életciklusra fordított költségvetés 150 millió dollár volt. A távcső földi irányítását a California Institute of Technology nyerte el. A távcső által végzett összes mérést publikussá tették.<sup>2</sup>

Az ¶rteleszkóp célja a távoli galaxisok távolságának mérése, valamint a bennük zajló csillagképződés folyamatának feltérképezése volt. A közeli és távoli (135-280 nm) UV tartományban nagy energiájú, forró, fiatal égitestek tanulmányozhatóak, habár az ebből a tartományból származó sugárzás id®sebb populációjú csillagoktól is származhat, mint például a kés®bbiekben tárgyalt sdB csillagokból.

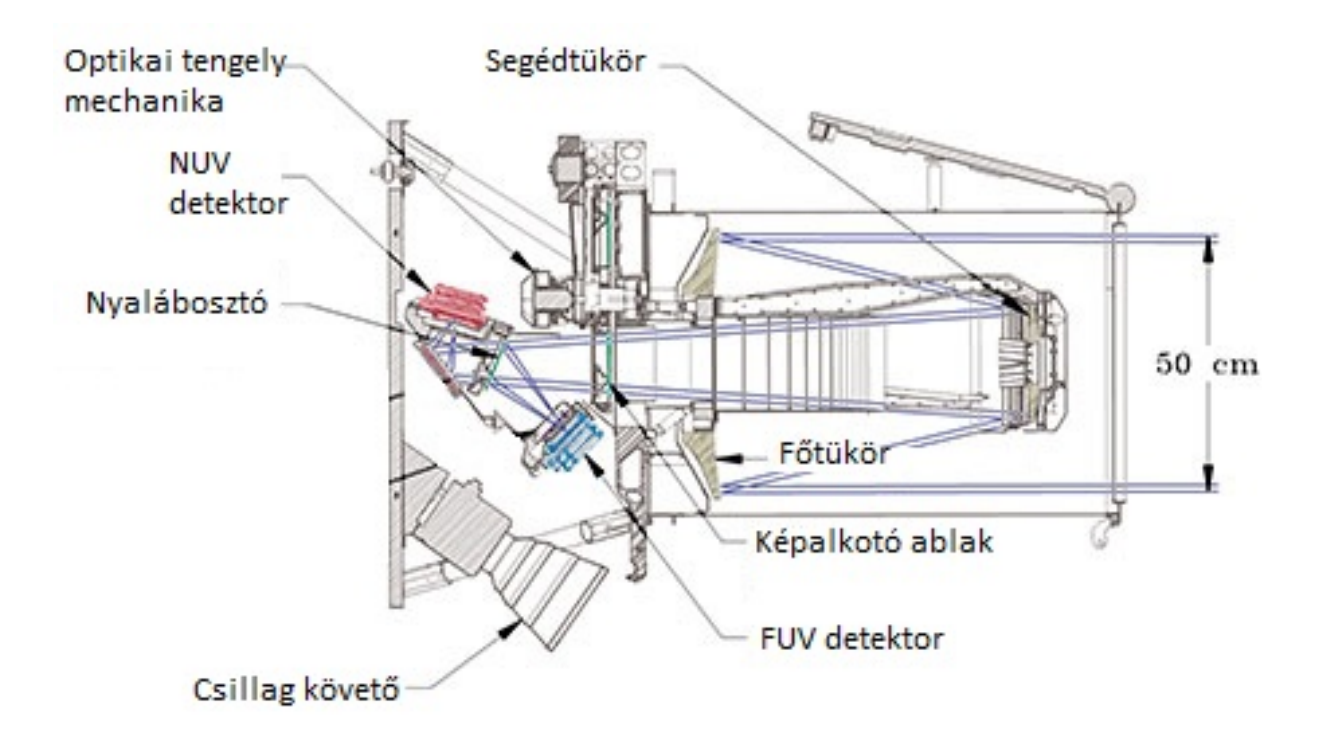

1. ábra. A GALEX űrteleszkópjának keresztmetszete.

<sup>1</sup>www.galex.caltech.edu

<sup>2</sup>http://galex.stsci.edu/GR6/

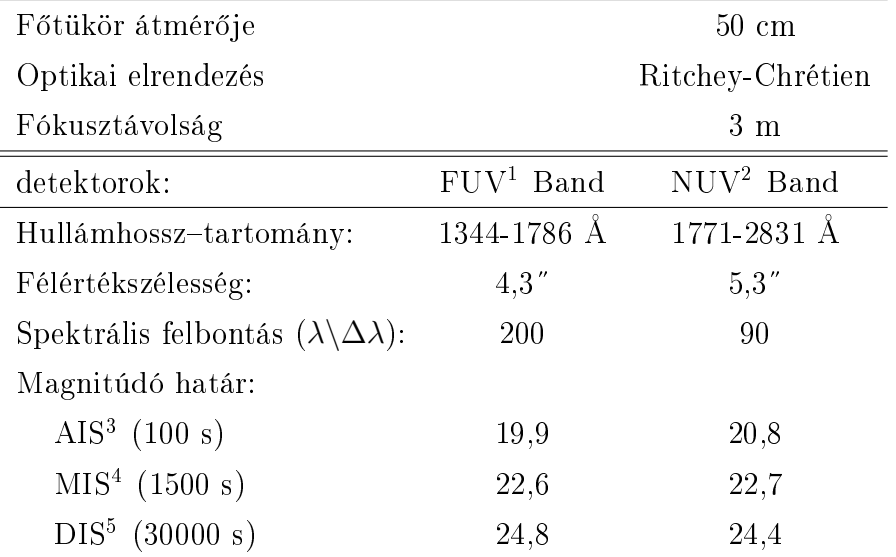

- $^{\rm 1}$  Távoli UV
- $^2\,$ Közeli UV
- <sup>3</sup> Allsky Image Survey
- $^4\,$  Medium Image Survey
- <sup>5</sup> Deep Image Survey
	- 1. táblázat. A GALEX műszerezettsége.

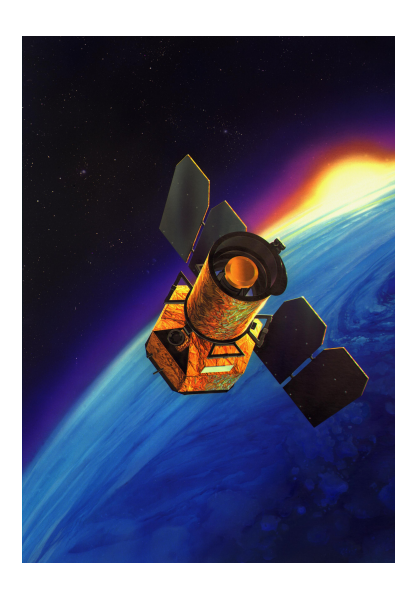

2. ábra. Fantáziarajz a GALEX-ről.

### 3. Elméleti háttér

#### 3.1. Az els® fehér törpék

Az els® fehér törpét 1783-ban William Herschel a 40 Eridani hármas rendszerben fedezte fel, a fősorozati 40 Eridani A jelű csillag körül keringő kettősrendszer B tagjaként (Herschel W., 1785).

A 19. század elejére a pozíciómérés pontossága olyan nagyra n®tt, hogy kisebb eltéréseket is észre tudtak venni a csillagok helyzetében. Friedrich Bessel (University of Berlin) vette észre, hogy a Sirius pozíciója periodikusan változik, ekkor gondoltak először arra, hogy ez egy kett®srendszer, melynek periódusidejét fél évszázadra becsülték (Bessel F. W., 1844). Vizuálisan el®ször 1852-ben sikerült észlelnie Alvan Graham Clarknak (Clark A., 1857, Cambridgeport, Massachusetts).

Egészen a huszadik század elejéig kellett várni arra, hogy a spektrumok alapján Walter Adams (Mount Wilson Observatory) új osztályt vezessen be, melyet white dwarf-nak, azaz fehér törpének nevezett el (Adams W. S., 1914). Jelenleg több mint 10 000 fehér törpét ismerünk, ezek jelentős részét a Sloan Digitális Égboltfelmérés (Sloan Digital Sky Survey, SDSS) által készített színképek vizsgálatával fedezték fel.

#### 3.2. A fehér törpék tulajdonságai

A fehér törpék tömegét kett®s rendszerekben elfoglalt helyzetük következtében már a 20. század elején is becsülni tudták, a Sirius B tömegét például 0,94 naptömegre becsülték (a mai érték 1 naptömeg).

A fehér törpék tömegének elméleti határai 0,17 és 1,33 naptömeg közé tehetőek, ám a legtöbb fehér törpe 0,5 és 0,7 naptömeg között található. A meggyelt fehér törpék sugarai 0,008 és 0,02 napsugár közöttiek, tehát méretük inkább a Földéhez hasonlítható, melynek sugara a Napénak 9 ezrede. Tehát kijelenthető, hogy egy közel naptömegnyi mennyiség koncentrálódik egy Napnál nagyságrendileg egymilliószor kisebb térfogatban. Összehasonlításképpen a Nap magjában a sűrűség hozzávetőleg 150000 kgm<sup>−3</sup>, míg egy fehér törpében ≈10<sup>9</sup> kgm<sup>−3</sup>. Ezt a sűrűséget csak a neutroncsillagok, fekete lyukak és a hipotetikus kvarkcsillagok haladják meg.

Spektroszkópia útján kimutatható, hogy a fehér törpék rendelkeznek némi légkörrel, mely hidrogént és héliumot tartalmaz. A légkör alacsony opacitása az, ami megakadályozza a fehér törpét a gyors lehűléstől. Ha egy fehér törpe felszíni hőmérséklete 8000-16000 K között van, akkor a magjában akár 5-20 millió fok is lehet.

A fehér törpék spektrum szerinti osztályozásának rendszerét 1983-ban dolgozta ki Ed-

ward M. Sion és Jesse L. Greenstein (Sion E. M. & Greenstein J. L., 1983). A jelölés egy nagy D-vel kezdődik, ezt követi még egy nagybetű  $(A,B,C,O,Z,Q,X)$ , mely a spektrum elsődleges és másodlagos tulajdonságát jellemzi, valamint egy hőmérséklet index szám. melyet úgy kapunk meg, hogy 50,400 K-t elosztjuk a csillag effektív hőmérsékletével. Például egy fehér törpe osztálya HeI vonalakkal és 15000 K effektív hőmérséklettel DB3,5 jelű.

Egy fehér törpe sugárzása jó közelítéssel feketetest-sugárzás. Színük sokféle lehet, egészen a kékes-fehér O típustól a vörös M típusig. Felszíni hőmérsékletük 4000-150000 K-ig terjed. Luminozitásuk a Stefan-Boltzmann törvény szerint egy tízezred napluminozitástól 100 napluminozitásig terjed.

#### 3.3. A fehér törpék kialakulása

A csillagok 95-98%-a a csillagfejl®dés végén fehér törpe állapotba kerül, köztük a Nap is. A Hertzsprung-Russell-diagram (a továbbiakban HRD) fősorozatán lévő maximum 8-10 M<sub>o</sub> kezdőtömeggel rendelkező csillagok végállapota a fehér törpe állapot. A különböző kezdőtömegekkel rendelkező csillagok más-más utat járnak be a HRD-n.

A fősorozaton a magban lévő hidrogén égése zajlik, majd a fősorozatról elfejlődve a csillag a szub-, majd a vörös óriáságra kerül, ahol a hidrogénhéj égése jellemző. A következő fejl®dési fázisban a hidrogénhéj égése mellett megjelenik a magban a héliumégés, az ebben a csillagfejlődési állapotban lévő csillag a HRD-n a horizontális ágon (továbbiakban HB) helyezkedik el. Ezután az aszimptotikus óriáságon már a hélium is héjakban ég. Miután elfogy a fúzionáló anyag az egyensúly a gravitáció és a sugárnyomás között megszűnik és a csillag összehúzódik, ám ez az összehúzódás már nem elegendő újabb fúzió beindításához. A csillag folyamatosan veszít tömegéb®l, a ledobódott anyagot planetáris ködnek nevezzük. A nagymértékű anyagyesztés után a csillagból csak az inaktív mag marad, ezt nevezzük fehér törpének. Ez a főleg szénből és oxigénből álló mag egy úgynevezett hűlési útvonalra kerül, melyen évmilliárdok alatt teljesen leh¶l és fekete törpe lesz bel®le. Jelenlegi ismereteink szerint ez a folyamat olyan lassú, hogy az Univerzum még nem elég idős ahhoz, hogy ilyen objektumok kialakulhassanak benne.

### 3.4. A fehér törpék szerkezete és "halála"

A legtöbb fehér törpe planetáris ködök magjaként, extrém magas hőmérsékletű, kollapszált objektumként jön létre, mely csak lehűlésre képes: a nukleáris energiához szükséges er®forrásait kimerítette és gravitációs energiát sem tud többé hatékonyan sugározni, hiszen

a degenerált elektronok nyomása megakadályozza a további összehúzódást. Mivel ez a nyomás független a hőmérséklettől, egy fehér törpe alapvetően egyenletesen fejlődik tovább. Az elektron degenerációja közvetlenül felelős a tömeg és a sugár különös kapcsolatáért, miszerint minél nehezebb a csillag, annál kisebb a mérete. Továbbá a relativisztikus degeneráció felel®s a fehér törpék tömegének elméleti fels® határáért, ami felett nem létezhet fehér törpe. Ezt a határt nevezzük Chandrasekhar határnak, értéke körülbelül 1,4 naptömeg (Chandrasekhar S., 1931). A megfigyelések azt az érdekes eredményt adták, hogy a sokféle lehetséges kiindulási tömeg ellenére az ismert fehér törpék túlnyomó részének tömege  $0.6-0.7$  naptömeg között van, és csak kevés fehér törpét ismerünk  $0.6$  naptömeg alatt, illetve 0,8 naptömeg felett. Ez az aszimptotikus óriáságon történő tömegyesztéssel magyarázható, amely azt mutatja, milyen fontos egy fehér törpe kialakulásában a tömegvesztés nagysága.

A degenerált elektronok egy további tulajdonsággal rendelkeznek, amely fontos a fehér törpéknél: rendkívül jó hővezetők, ezért hatékonyan termalizálják a fehér törpe belső részeit. Ezért körülbelül úgy képzelhetünk el egy fehér törpét, hogy az egy közel izotermális magot tartalmaz, mely a tömeg 99%-át adja ki, és ezt veszi körül egy vékony, átlátszatlan, szigetel®, nem degenerált küls® réteg. A detektált fehér törpék eektív hőmérséklete 8000-16000 K, a magjukban lévő hőmérséklet viszont akár 5<sup>·106</sup>-2·10<sup>7</sup> K is lehet. A hatalmas hőmérsékletesés a centrális régiók és a felszín közötti burokban (stellar envelope) következik be. A hidegebb modellekben ez a h®mérsékleti gradiens a Napéhoz hasonló felületi konvekciós zónákat hoz létre. Ha létezik ez a fajta atmoszférikus konvekció, akkor annak nagy szerepe van a kilépő fluxus, tehát a csillag spektrumának és színének meghatározásában.

A 3. ábrán látható üres körök magas luminozitásoknál mutatják az ilyen felületi konvekciós zónák kezdetét, amit a hidrogén rekombinációja okoz a DA (hidrogén-dús atmoszférával rendelkez® fehér törpe) csillagok fejl®dési modelljeiben. A konvekciónak szerepe van a fehér törpe lehűlésében. A felületi konvekciós zóna alja érintkezik a degenerált belső résszel, ezzel összekapcsolja a felszínt a maggal, így növeli a külső átlátszatlan réteg energiatranszferjének mértékét, mely önmagában csak sugárzás által tudna energiát veszíteni.

Az elektronoktól nagymértékben elcsatolt, nem degenerált ionok adják a termális energiát, amely lassan szivárog a felszínre, ez adja a csillag luminozitását. Tehát egy izolált fehér törpe sugárzása a termális energia "feléléséből" származik. Ebből kifolyólag az elektronoknak nincs nagy szerepük a termális energia mértékében, mivel a degenerált részecskék eleve a legalacsonyabb energiaállapotban vannak, tehát nem hűlhetnek tovább. Ahogy a termális energia fokozatosan csökken a csillag sugárzásának formájában, az ionok kinetikus mozgásának amplitúdója csökken, az ionos anyag halmazállapota gázból

folyadékká, majd szilárddá válik. Végül a termális energia-tartalék kimerül, megszűnik a csillag sugárzása, detektálhatatlanná válik (az elektromágneses spektrum számára), a csillag mintegy "eltűnik" egy lehűlt, kristályosodott objektum formájában, amit fekete törpének nevezünk.

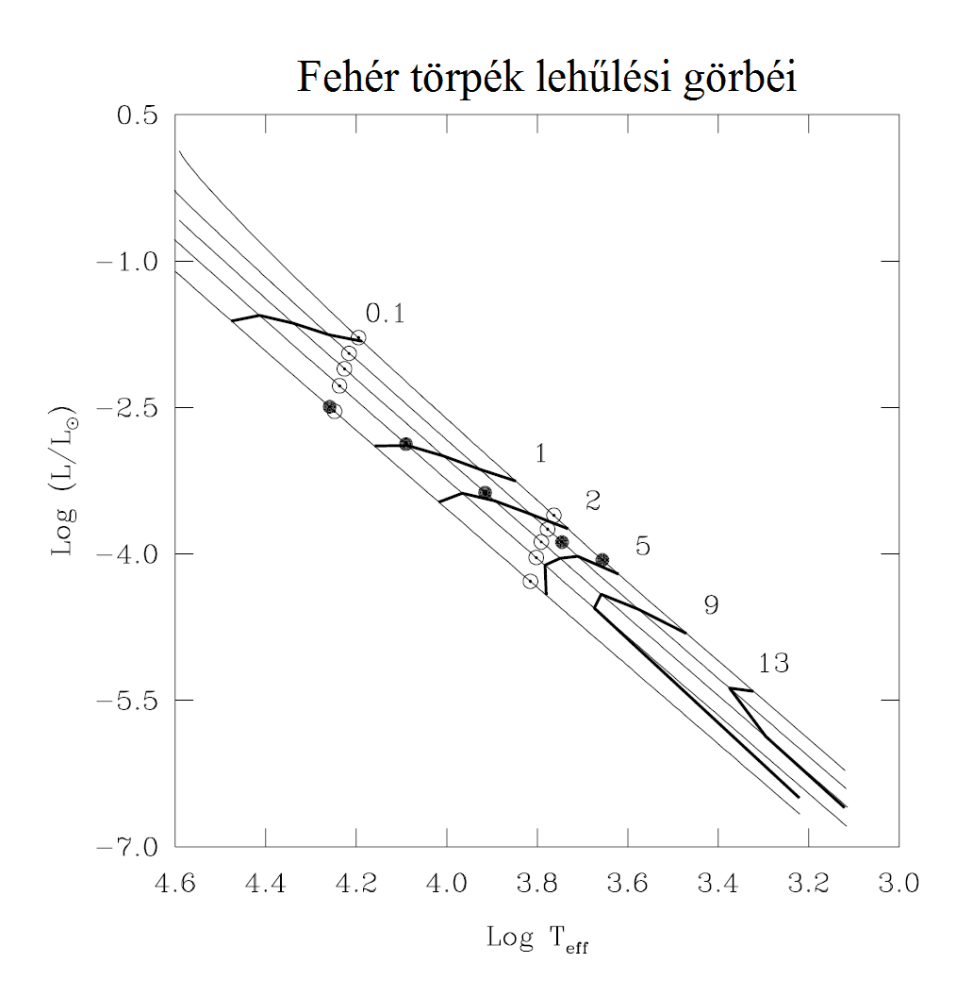

3. ábra. Öt (fentről lefelé  $M=0,4$   $M_{\odot}$ , 0,6  $M_{\odot}$ , 0,8  $M_{\odot}$ , 1,0  $M_{\odot}$  és 1,2  $M_{\odot}$ ) DA fehér törpe evolúciós nyoma a HRD-n. Mindegyik modell egy rétegekből álló objektum, melynek közepe tiszta szén, ezt veszi körül egy tiszta hélium réteg, mely a teljes tömeg 10*−*<sup>2</sup> része, valamint a legküls® réteg tiszta hidrogénb®l, amely a teljes tömeg 10*−*<sup>4</sup> része. A vastag vonalak az izokrónok, amelyek melletti szám megadja a hűlési időt 10<sup>9</sup> évben. A telített körök jelzik a bels® mag krisztallizációjának kezdetét. Az üres körök a felszíni konvekció beindulását jelzik. (P. Murdin: Encyclopedia of Astronomy & Astrophysics White Dwarf fejezet, 4. oldal)

A fehér törpék efféle "végzetét" nagyban befolyásolja a fehér törpe tömege. Mivel a nagyobb tömeggel rendelkez® fehér törpék kisebb sugárral rendelkeznek, a kompaktabb csillagoknak nagyobb a belső sűrűségük, ebből kifolyólag hamarabb kifejlődik a kristályosodott mag, mint a magasabb luminozitású objektumoknál. Szintén hamarabb érik el

azt az állapotot, ahol a szilárd részek hőmérséklete nagyon kis értéket vesz fel, ezt a jelenséget a Debye-elmélettel lehet jól magyarázni, mely a szilárd testek kvantum statisztikus mechanikájával foglakozik. Gyakorlatilag az ebben az állapotban lévő anyag elveszíti a termális energiatároló képességét, a csillag energiaháztartása kiürül és a csillag eltűnik egy relatíve gyors, végső fázisban, amit "Debye cooling"-nek (Debye hűlés) neveznek.

A 3. ábra illusztrálja hogyan függ a Debye-hűlés a csillag tömegétől. Leolvasható, hogy az izokrónok nagyban függenek a tömegtől, a krisztallizáció és ennek következtében a Debyeh¶lés a felel®s a masszívabb, alacsony luminozitású csillagok gyorsult evolúciójáért.

Meg kell jegyezni azonban, hogy a planetáris köd fázist követ® korai, rövid élettartamú fázisban a fehér törpék belseje még mindig elég forró ahhoz, hogy nagy menynyiségű neutrínó keletkezzen. A neutrínók jelentős része közvetlenül a magból jut ki az űrbe, ezzel hozzájárulnak egy fontos energiavesztéshez. Például egy ilyen objektum neutrínóluminozitása 2 nagyságrenddel is nagyobb lehet, mint a foton-luminozitása. Tehát egy nagyon forró fehér törpe evolúcióját nagyban befolyásolja az úgynevezett neutrino cooling  $(n$ eutrínó-hűlés).

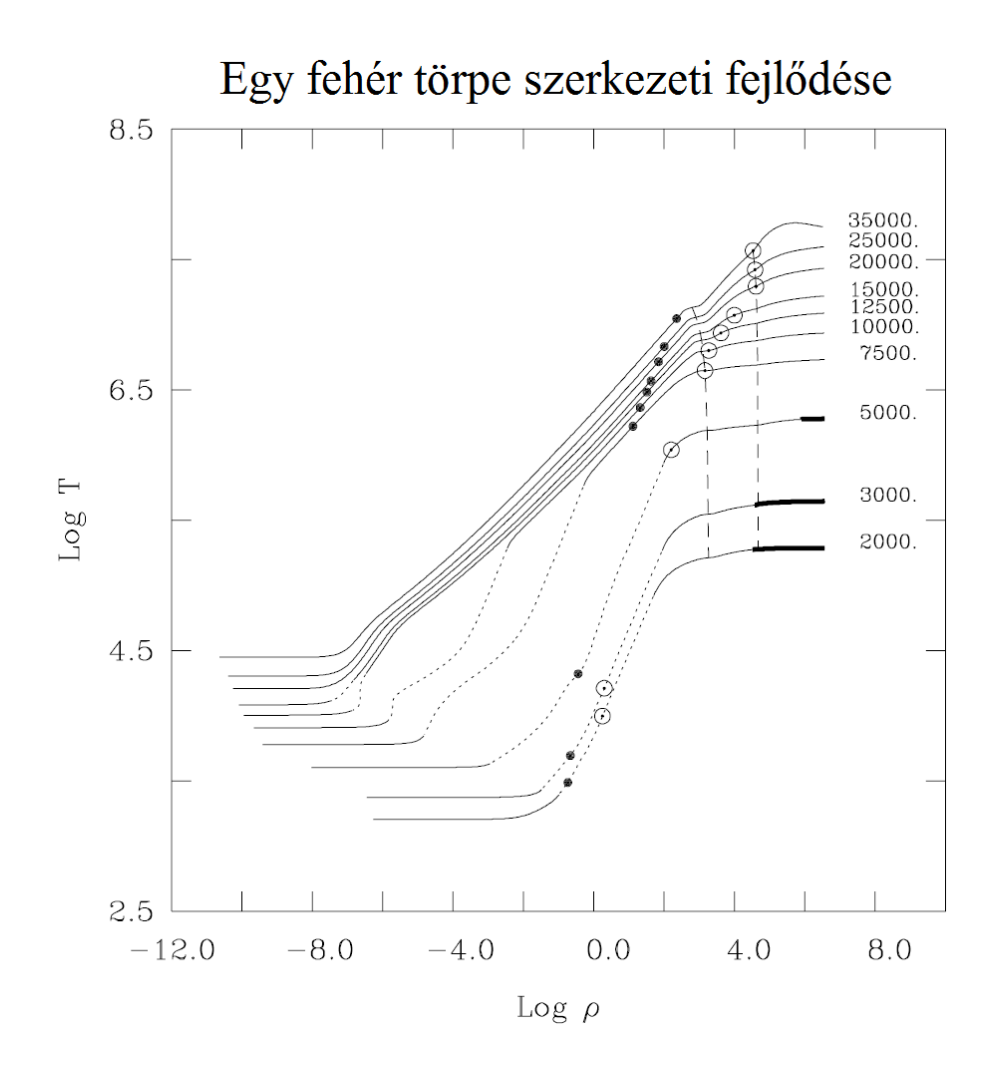

4. ábra. Az előző ábrán látott 0,6 naptömegű DA fehér törpe szerkezeti evolúciója. Minden görbe egy adott sűrűség-hőmérséklet eloszlást szemléltet a felszíntől a modell közepéig, a görbe végén lévő szám az effektív hőmérsékletet jelzi. Az egyenes, a szaggatott és a vastag vonalak sorra a sugárzó-vezető, a konvektív és a krisztallizálódott részeket jelzik. A teli körökt®l jobbra az elektronok degenerálttá válnak. A nyitott körök azt a helyet jelzik, ahol az ionok folyékony fázisban vannak. A szaggatott vonal jelzi az átmenetet magasabb sűrűségnél a hélium és a szén, alacsonyabb sűrűségeknél a hidrogén és a hélium között. (P. Murdin: Encyclopedia of Astronomy & Astrophysics White Dwarf fejezet, 5. oldal)

#### 3.5. A szubtörpék tulajdonságai

1939-ben Gerard Kuiper használta először a *subdwarf* kifejezést, azelőtt az *intermedi*ate white dwarf kifejezést használták (Kuiper G. P., 1939). B típusú szubtörpét először 1947-ben fedezett fel Zwicky és Humason, amikor fehér törpéket kerestek magas galaktikus szélességeken, ám olyan halvány és kék csillagokat találtak, amelyek spektrumuk alapján nem lehettek fehér törpék (Humason M.L. & Zwicky F., 1947). O típusú szubtörpét sokkal kés®bb, csak az 1970-es években talál Greenstein és Sargent (Greenstein J. L. & Sargent A. I., 1974).

A VI-os luminozitási osztályba sorolt csillagokat szubtörpéknek nevezzük, körülbelül 1,5-2 magnitúdóval halványabbak, mint a hasonló spektrális osztályú fősorozatbeli csillagok, ezért a HRD-n a fősorozat alatt helyezkednek el.

Két típust különböztetünk meg, hideg és forró szubtörpéket. Mivel a célobjektumok között a forró szubtörpék szerepeltek, ezért ezek tulajdonságait fejtem ki az alábbiakban.

#### 3.5.1. Forró szubtörpék

A forró O és B spektrális osztályú szubtörpék kialakulása olyan vörös óriásokból történt, melyek a küls® hidrogén rétegeiket azel®tt vesztették el, hogy a magjukban beindult volna a hélium égése. Ennek a kialakulásnak a feltételei és folyamata még tisztázatlanok, általában kettős rendszerekben lévő csillagok kölcsönhatásának tudják be, egyedülálló szubtörpénél pedig két fehér törpe összeolvadására lehet következtetni.

Két fő típusának jelölése: sdO és sdB. A B osztályú szubtörpék sokkal forróbbak és fényesebbek a tipikus szubtörpéknél. Tömegük 0,5 naptömeg körüli és csak 1% hidrogént tartalmaznak. Sugaruk 0,15-0,25 napsugár, hőmérsékletük 20000-40000 K. Az O osztályú szubtörpék is forróak, ám kisebb tömegűek, hőmérsékletük 40000-100000 K-ig terjed.

#### 3.6. A szubtörpék fejl®dése a HRD-n

Egy kisebb tömegű csillag fejlődése a HRD-n több szakaszból áll. A csillag születése után rákerül a fősorozatra, ahol hidrogént éget a magjában. Miután a magban annyira lecsökken a hidrogén koncentrációja, hogy nem képes fenntartani a fúziót, a hidrogénatommagok egyesülése leáll. Az izotermikus mag ekkor már héliumból áll, és ezt egy hidrogénben gazdag burok veszi körül.

Mivel a fúziós folyamatok leálltával csökken a sugárnyomás, megindul a gravitációs kollapszus. Az összehúzódás során a mag és a konvektív burok határán a hőmérséklet eléri a hidrogén fúziójához szükséges mértéket. Kialakul a mag körüli héjban a hidrogénfúzió, s ezzel átkerül a csillag a HRD-n a fősorozatról (Main Sequence, MS) a szubóriás ágra. A hidrogént fúzionáló héj egyre kijjebb kerül, héliumot hagyva maga után, mely növeli a

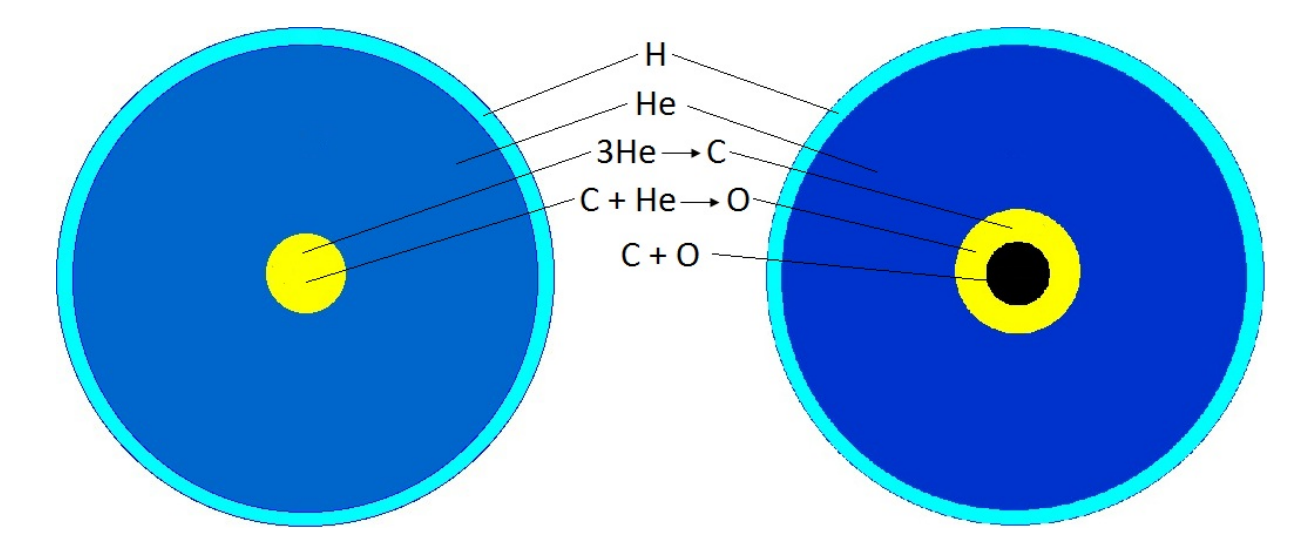

5. ábra. Az sdB(balra) és sdO(jobbra) szubtörpék bels® szerkezete.

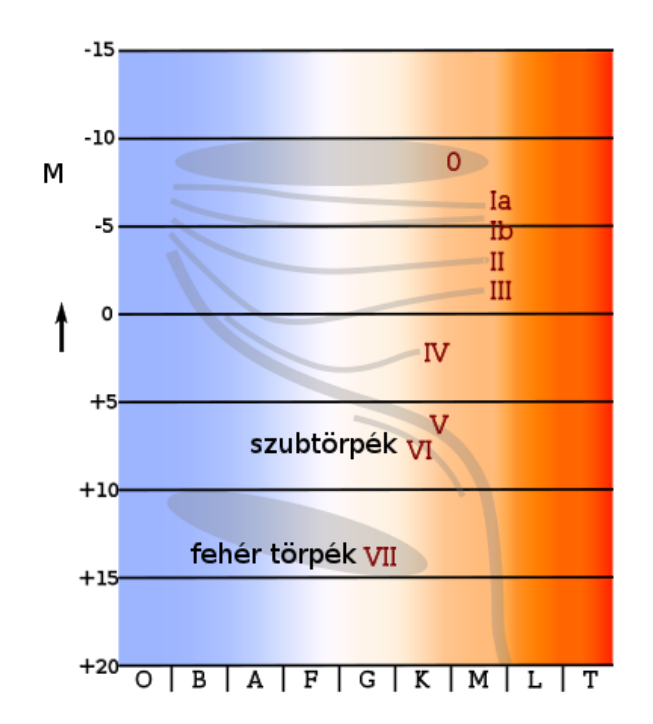

6. ábra. A fehér és szubtörpék elhelyezkedése a HRD-n.

mag méretét és tömegét. Mivel a csillag küls® rétegei miatt az energia nem tud szabadon távozni a rendszerből, a gáz felmelegszik, a csillag kitágul, akár eredeti méretének több százszorosát is elérheti, átlép a vörös óriáságra, az anyagfelkeveredés (dredge-up) hatására beindul a CNO ciklus.

A mag tovább zsugorodik és melegszik, a nyomás addig n®, míg degenerált állapotba kerül, ekkor a mag a termelődő energia ellenére sem tágul ki, tovább melegszik, a hélium

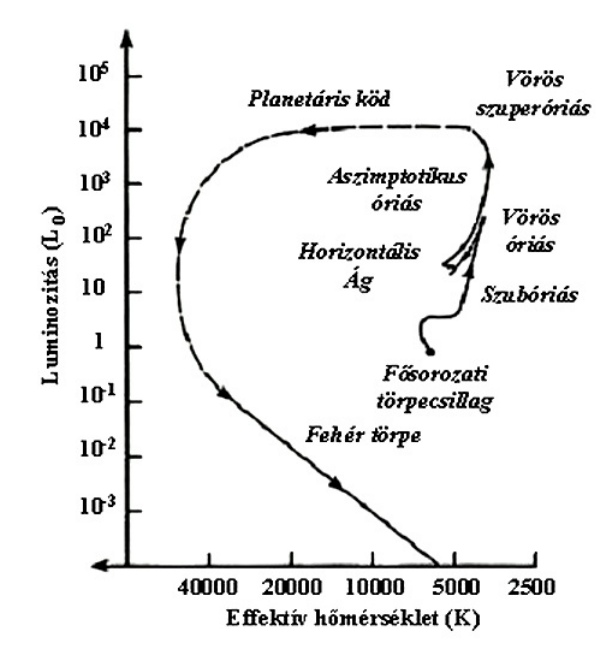

7. ábra. Egy kis tömegű csillag fejlődési útvonala a HRD-n.

fúziója robbanásszerűen következik be. A felszabaduló energia hatására megszűnik a mag degenerált állapota, a nyomás ismét függ a hőmérséklettől. Továbbra is zajlik a hidrogénfúzió, ám a kitágulás miatt annyira lecsökken a héj hőmérséklete, hogy a fényteljesítmény jelentősen lecsökken, a csillag átkerül a HB-re. Innentől a tömegvesztés nagyságától függően fejlődnek tovább az objektumok. Kisebb anyagvesztésnél a csillag az AGB-n keresztül a fehér törpékhez fejlődik. Nagyobb mértékű tömegvesztésnél nem jutnak az AGB-re, hanem az AGB-manqué-n keresztül (lásd 8. ábra) közvetlenül a fehér törpe állapotba kerülnek a csillagok (Dorman B., Rood R. T. & O'Connell R.W., 1993).

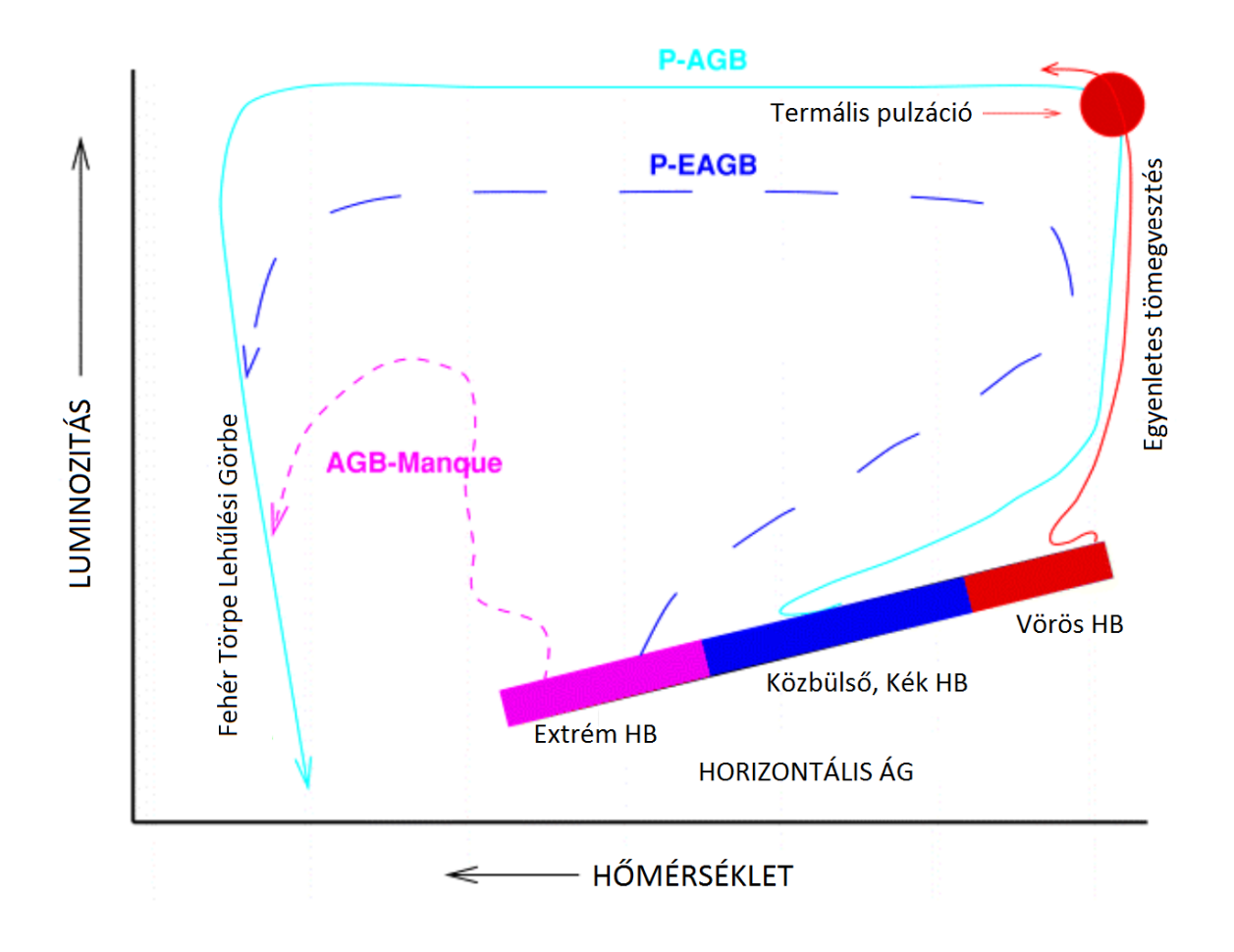

8. ábra. Egy csillag horizontális ágról való elfejlődése függ a csillag kezdeti tömegétől, valamint a horizontális ágon bekövetkező tömegvesztéstől. P-AGB: Post AGB, P-EAGB: Post-Early AGB. (P. Murdin: Encyclopedia of Astronomy & Astrophysics Hot Stellar Populations in Elliptical Galaxies fejezet, 4. oldal)

# 4. Használt műszerek

| Optika             |                                            |  |  |  |  |  |
|--------------------|--------------------------------------------|--|--|--|--|--|
| Optikai elrendezés | Newton                                     |  |  |  |  |  |
| Főtükör átmérője   | $40 \text{ cm}$                            |  |  |  |  |  |
| Fókusztávolság     | $1392 \text{ mm}$                          |  |  |  |  |  |
| Fényerő            | f/3,48                                     |  |  |  |  |  |
| Mechanika          |                                            |  |  |  |  |  |
| Szerelés           | villás ekvatoriális                        |  |  |  |  |  |
| Pozícionálás       | léptetőmotoros RA, DEC                     |  |  |  |  |  |
| Detektor, szűrők   |                                            |  |  |  |  |  |
| Kamera             | ST-7 CCD Kamera                            |  |  |  |  |  |
| CCD Chips          | Kodak KAF-0402ME + TI TC-237 (vezető)      |  |  |  |  |  |
| Pixelszám          | $765 \times 510$ db (RA x DEC)             |  |  |  |  |  |
| Pixelméret         | $9 \times 9 \mu m$                         |  |  |  |  |  |
| Látómező           | $17' \times 11'$                           |  |  |  |  |  |
| Felbontás          | $1,33$ "/pixel                             |  |  |  |  |  |
| Szűrők             | Johnson UBV $\mathrm{R}_{c}\mathrm{I}_{c}$ |  |  |  |  |  |

2. táblázat. A Szegedi Csillagvizsgáló távcsövének adatai.

Méréseimet 2011 nyara végén kezdtem és a 2011/2012-es tanévben fejeztem be a Szegedi Csillagvizsgálóban. Kezdetben 2 perces expozíciókat használtam, ám az épület megsüllyedése miatt a távcső égi pólusra állása is elmozdult, így a vezetés már csak az 1 perces expozíciókra volt képes. Mivel az objektumok viszonylag halványak (12-13 magnitúdó), a méréseket legtöbbször Clear szűrőben végeztem.

### 4.1. A távcső és az obszervatórium

A Szegedi Csillagvizsgáló távcsöve egy Newton típusú tükrös távcső, főtükre egy homorú felület¶ parabolatükör. A tubus belsejében a f®tükör tengelyével 45*◦* -os szöget bezáró sík segédtükör van, amely az összegyűjtött fénysugarakat a távcsőn kívülre, a CCD kamerába vezeti.

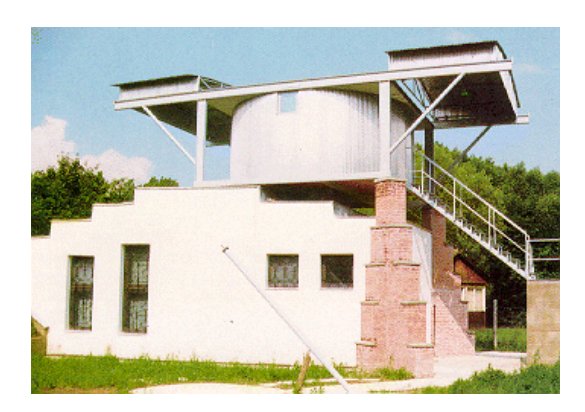

9. ábra. Az épület. 10. ábra. A távcső.

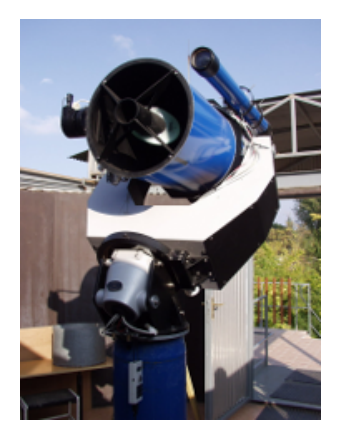

### 4.2. A CCD kamera

A CCD kamerát (Charged Coupled Device) 1969-ben Williard Boyle és George Smith fejlesztette ki (Boyle W. S. & Smith G. E., 1970, Charge Coupled Semiconductor Devices"). Az eszköz megalkotásáért 40 évvel később megosztott Nobel-díjjal jutalmazták a kutatókat. Ilyen műszert használ a Szegedi Csillagvizsgáló távcsöve is, egy SBIG ST-7es CCD kamera alakítja a fényt elektromos jellé. A műszer működése mögötti alapvető fizikai elv a fotoeffektus, azaz ha egy fényre érzékeny felületre megfelelő hullámhosszú elektromágneses sugárzás érkezik, akkor a fotonok hatására elektronok válnak ki. A CCD chipekben szennyezett szilícium félvezető rétegek biztosítják az elektronokat. A szilícium négy vegyértékelektronnal rendelkezik, így tisztán minden atom négy másikkal kapcsolódik össze. Ha valamilyen szennyező anyagot juttatunk a szilíciumkristályba annak kialakítása során, akkor a szennyező anyagtól függően megfelelő számú szabad elektron lesz, melyek mellett pozitív töltésű lyukak keletkeznek, s így válik az anyagunk félvezetővé. Az elektródákra kapcsolt feszültséggel a potenciálgödrökben elhelyezkedő elektronokat a kiolvasó egység felé tudjuk léptetni, ahol minden pixelhez a benne lévő töltésmennyiséggel arányos digitális számot rendel a műszer, és ezt a digitális információt számítógépen kezelhetjük. A Szegedi Csillagvizsgálóban készült képeket a MaxIm  $DL<sup>3</sup>$  nevű program . fits formátumban menti.

### 4.3. Standard fényszűrők

A szűrőrendszerek különböző színszűrői a beérkező elektromágneses hullámnak csak egy bizonyos tartományú komponenseit eresztik át az optikai rendszeren. A csillagok fényességét nagyban befolyásolja, hogy fényük a légkörön keresztül érkezik a detektorhoz, ezért a mérést befolyásolja a légkör állapota, valamint az objektum horizont feletti magas-

<sup>3</sup>http://www.cyanogen.com/

sága (lásd később Az objektumok fénygörbéi fejezetnél). A színszűrőket akkor használjuk, ha standard fényességeket szeretnénk előállítani. Mivel a szakdolgozatban lévő objektumok nagyon halványak, a mérések túlnyomó részt  $Clear$ szűrőben készültek.

# 5. Észlelések

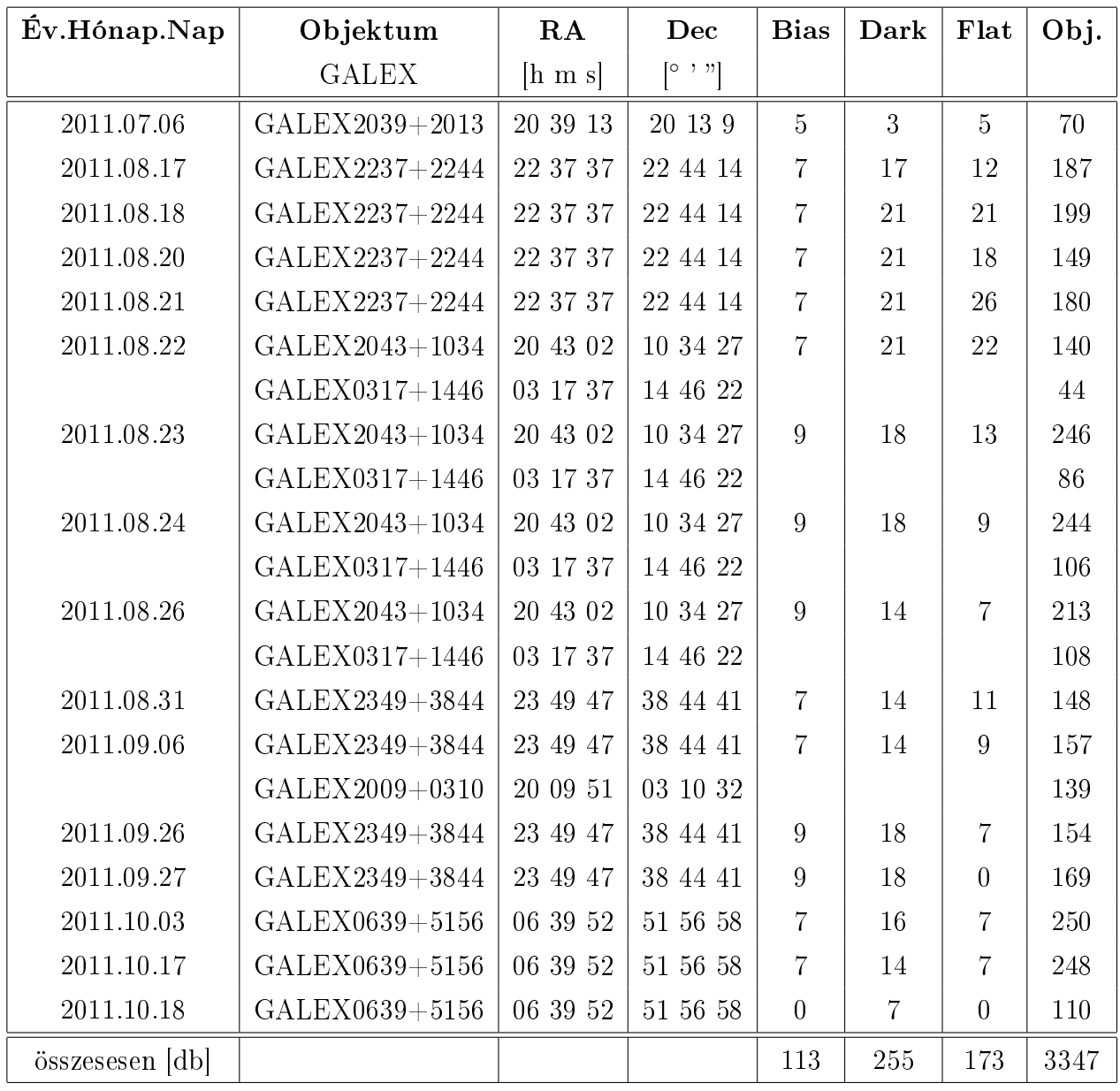

3. táblázat. A mérések összefoglalása.

A mérendő objektumok eredeti listája Németh Pétertől származik, amelyben a GALEX Survey-ből kiválasztott csillagok szerepelnek. A méréssorozat megkezdése egy potenciális nemzetközi együttműködés reményében történt.

## 6. A mérési eredmények feldolgozása

#### 6.1. Az alapkorrekciók

Az elkészült .ft formátumú képeken különböző korrekciókat kell végrehajtani ahhoz, hogy pontos eredményekhez jussunk a képek kiértékelése során. Ehhez folyamathoz az **IRAF** - Image Reduction and Analysis Facility<sup>4</sup> nev $\tilde{u}$  programcsomagot használtam, amely a csillagászati képek feldolgozásához általánosan használt, sokoldalú környezet.

■ Bias-korrekció: a CCD kamera pixeleiben lévő töltéseket potenciálkülönbségek segítsége által léptetjük a kiolvasó egység felé. A CCD kamera kiolvasási hibáit egy 0 s expozíciós idejű képpel tudjuk mintavételezni, melyen egy alacsony jelszintet tapasztalhatunk, ami a kamerára jellemző offset. Ezeket a képeket a noao.imred.ccdred.zerocombine taskkal összeátlagoljuk mediánnal. Az elkészült átlagolt képpel az összes képet korrigáljuk (Dark, Flat, Object), a noao.imred.ccdred.ccdproc taskkal.

Mivel a kamera offset-jének hibája additív jellegű, ezért a korrekció egy egyszerű kivonás. A mérési éjszakán készült bias képek átlagát levonjuk a Dark, Flat, Object képekb®l:

$$
I'(x,y) = I(x,y) - \frac{1}{N} \sum_{i=1}^{N} B_i(x,y),
$$
\n(1)

ahol I(x,y) a nyers kép,  $I'(x,y)$  a korrigált kép intenzitása x,y pontban,  $B(x,y)$  a bias képek intenzitását jelöli az x,y pontokban.

 Dark-korrekció: a dark current, azaz a sötétáram korrigálására szolgál. Ez a képi hiba a hőmozgásból adódik, mely a pixelekben többlet elektronokat okoz. Mivel a többlet elektronok száma arányos a hőmérséklettel és az expozíciós idővel, ezért a dark képeket ugyanolyan hőmérsékleten és ugyanakkora expozíciós idővel kell készíteni, mint a flat és objektum képeket. Dark képek készítéséhez a kamera csukott zárral készít képeket, így a CCD-kamera nem jut fényhez, ezért csak a hőmozgásból adódó elektronokat detektálja. A már bias-korrigált dark képeket a noao.imred.ccdred.darkcombine nevű taskkal tudjuk összeátlagolni (fontos, hogy a különböző expozíciós idejű darkokat külön-külön átlagoljuk). Az elkészült átlagolt képekkel korrigáljuk a Flat és Object képeket, a noao.imred.ccdred.ccdproc taskkal.

Hasonlóan a bias-korrekcióhoz, a sötétáram hibája is additív jellegű, ezért szintén egy egyszerű kivonással tudjuk korrigálni a képeket.

<sup>4</sup>http://iraf.noao.edu/

$$
I'(x,y) = I(x,y) - \frac{1}{N} \sum_{i=1}^{N} D_i(x,y),
$$
\n(2)

ahol I(x,y) a nyers kép, I'(x,y) a korrigált kép intenzitása x,y pontban, D(x,y) a dark képek intenzitását jelöli az x,y pontokban.

■ Flat-korrekció: az optikai elemeken lévő szennyeződések okozta képi hibákat, valamint a CCD kamera pixeljeinek különböző kvantumhatásfokából eredő hibákat lehet vele korrigálni. Ezeknek a képeknek az elkészítésére napnyugtakor, illetve napkeltekor van lehetőségünk, amennyiben sky-flat-et alkalmazunk. A körülbelül egyenletes fényességű égboltról készítünk képeket. Figyelni kell, hogy az összes szükséges színszűrőben készüljenek képek, valamint célszerű az egyes képek között a távcsövet mozgatni.

A képeket a noao.imred.ccdred.flatcombine nevű taskkal tudjuk összeátlagolni mediánnal, hogy a csillagok eltűnjenek, majd az elkészült átlagolt képpel korrigáljuk az Object képeket a noao.imred.ccdred.ccdproc taskkal.

Először átlagoljuk a flat képeket, majd az így kapott képet normáljuk az átlagintenzitással. A normált képpel leosztjuk az objektum képeit.

$$
F''(x,y) = \frac{1}{N} \sum_{i=1}^{N} F'_i(x,y),
$$
\n(3)

$$
F'''(x,y) = \frac{F''(x,y)}{F_0},\tag{4}
$$

ahol

$$
F_0 = \frac{1}{NM} \sum_{i=1}^{N} \sum_{j=1}^{M} F''(i, j),
$$
\n(5)

ahol  $F(x,y)$  a flatfield képek intenzitását jelöli az x,y pontokban,  $F_0$  az átlagintenzitás.

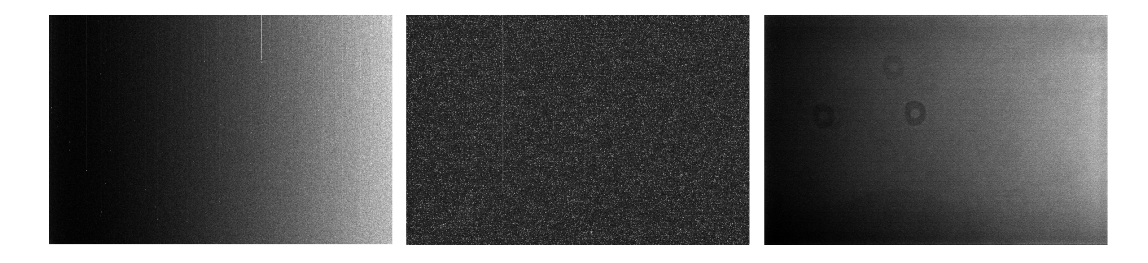

11. ábra. Egy átlagolt Bias, Dark és Flat kép.

#### 6.2. A heliocentrikus Julián dátum beírása a  $\beta t$  fájlokba

Ahhoz, hogy a fénygörbe x tengelyét heliocentrikus Julián-dátumban tudjuk megjeleníteni, át kell konvertálnunk a .fit fájlok fejlécében található adatokat. Ehhez a noao.astutil.setjd taskot alkalmazhatjuk.

#### 6.3. A képek összetolása

Mivel a távcső sajnos nem vezetett pontosan, az egymás után készült képek pozíciói elcsúsztak egymáshoz képest. Így nehézkes kifotometrálni a képeket, ezért a noao.immatch. xregister taskkal fedésbe hoztam azokat. Ez a csomag az összes képünket egy megadott referenciaképhez illeszti. Mivel így a képek szélénél elvész néhány sornyi/oszlopnyi pixeltartomány, a mérésnél ügyelni kell, hogy a mérend® objektum, az összehasonlító és ellen®rz® csillagok a kép közepén tartózkodjanak.

#### 6.4. A fotometria alapjai

A fotometria célja a képeken lév® objektumok látszólagos fényességének meghatározása. A fotometria tudománya hatalmas fejl®désen ment keresztül az el®z® évszázadban. Eleinte kizárólag vizuális fotométereket használtak, később áttértek az üveglemezes fotografikus mérésekhez, majd a fotoelektron-sokszorozókra, és a 20. század végén kezdték el használni a CCD kamerákat.

#### 6.4.1. Az apertúra fotometria

Az apertúra fotometriánál a csillag közepe körül deniálunk egy általában kör alakú apertúrát, melynek méretét a csillagprofil átmérőjének mérésével adjuk meg. A körön belül található pixelek intenzitásának összegét azonosítjuk a csillag fényességével.

$$
F_{Telj} = \sum_{i}^{n} F_i
$$
\n(6)

Az apertúra méretének megválasztása nagyon fontos, ugyanis minél nagyobb az apertúra, a csillagból annál nagyobb mennyiségű fény fog az apertúrán belülre esni, ám ezzel együtt nő a háttérből és a kozmikus sugarakból származó intenzitás is. Ennek korrekciójához egy körgyűrű alakú apertúrát is felveszünk és az ezen belül lévő pixelek intenzitásának átlagértékét *< F<sup>h</sup> >* levonjuk a megfel® pixelszámmal megszorozva.

$$
F_{Obj} = F_{Telj} - F_H = \sum_{i}^{n} F_i - n < F_h > \tag{7}
$$

Az instrumentális fényesség:

$$
M = -2,5\lg(\sum_{i}^{n} F_i - n < F_h >)\tag{8}
$$

A célszerű apertúra mérete olyan, hogy az a csillag fényének minél nagyobb százalékát tartalmazza, de a mérete a lehető legkisebb. Általában jó megoldás, ha a csillag profiljának félértékszélességét (Full Width at Half Maximum, FWHM) választjuk az apertúra méretének. Az FWHM elsősorban a légkör állapotától függ, de a távcső égi pólusra állásának pontatlanságából adódó vezetési hibák miatt "elkenődött" a csillagprofilok alakja, az FWHM pedig megnőtt.

#### 6.5. A fotometrálás menete

A fenti műveletek elvégzése során előálltak a korrigált, összetolt és heliocentrikus Julián-dátummal ellátott képeink. Most a fotometráláshoz szükséges adatokat kell öszszegyűjtenünk.

A DS9<sup>5</sup> nevű programmal, valamint az IRAF segítségével, az *imexamine* nevű taskkal megvizsgálhatjuk a csillagok radiális profilját, félértékszélességét, a háttér szórását és egyéb hasznos információt szerezhetünk meg.

Szintén az imexamine taskkal elmenthetjük a vizsgált, az összehasonlító, valamint az ellenőrző csillag koordinátáit.

Az egyes csillagok heliocentrikus Julián-dátumához tartozó fényességét a noao.digiphot.apphot.phot taskkal nyerhetjük ki.

A kapott .mags fájlokból a számunkra szükséges információt a noao.digiphot.ptools.  $txdump$  taskkal egy .dat fájlba irányíthatjuk, s utána ezt egy egyszerű awk paranccsal átalakíthatjuk úgy, hogy abba a fényességkülönbségek kerüljenek.

A fénygörbék ábrázolásához a Gnuplot<sup>6</sup> nevű programot használtam.

 $5$ http://hea-www.harvard.edu/RD/ds9/

 $6$ http://www.gnuplot.info/

# 7. A mért objektumok

| <b>GALEX</b>  | RA              | Dec               | $\bf V$           | т           | log g                        | $log\frac{He}{H}$ | $log\frac{C}{H}$ | $log\frac{N}{H}$ | $log\frac{O}{H}$ |
|---------------|-----------------|-------------------|-------------------|-------------|------------------------------|-------------------|------------------|------------------|------------------|
| azonosító     | $ h \, m \, s $ | $0 \rightarrow n$ | $\lceil m \rceil$ | $\mathbf K$ | $\left[\frac{m}{s^2}\right]$ |                   |                  |                  |                  |
| $0317 + 1446$ | 03 17 37        | 14 46 22          | 12.67             | 45180       | 5.72                         | 0.353             | $-2.306$         | $-2.705$         | $-1.659$         |
| $0639 + 5156$ | 06 39 52        | 51 56 58          | 11.97             | 30400       | 5.58                         | $-2.658$          | $-4.321$         | $-4.358$         | $-4.680$         |
| $2009 + 0310$ | 20 09 51        | 03 10 32          | 12.63             | 27160       | 5.46                         | $-2.963$          | $-4.320$         | $-4.420$         | $-4.503$         |
| $2043 + 1034$ | 20 43 02        | 10 34 27          | 12.06             | 45550       | 5.87                         | 0.704             | $-2.532$         | $-1.879$         | $-1.842$         |
| $2237 + 2244$ | 22 37 37        | 22 44 14          | 12.92             | 42860       | 5.51                         | $-3.059$          | $-4.897$         | $-4.399$         | $-4.322$         |
| $2349 + 3844$ | 23 49<br>47     | 38 44 41          | 11.71             | 23770       | 5.38                         | $-3.444$          | $-3.970$         | $-4.081$         | $-3.994$         |

4. táblázat. Az objektumok adatai a Németh Péter által adott listából.

Az interneten lévő csillagászati adatbázisokon<sup>7</sup> a GALEX2349+3844-ről olvashatunk részletesebben. Ez a szubtörpe egy spektroszkópiai kettős, mely szerepel a MUCHFUSS<sup>8</sup> projekt (Geier S. & Hirsch H., 2011) objektumai között is, ahol olyan sdB típusú szubtörpéket kerestek, amelyeknek kompakt társuk van, például egy szupermasszív fehér törpe  $(M > M<sub>o</sub>)$ .

<sup>7</sup>http://adsabs.harvard.edu/abstract\_service.html

http://simbad.u-strasbg.fr/simbad/

http://vizier.u-strasbg.fr/viz-bin/VizieR

<sup>8</sup>Massive Unseen Companions to Hot Faint Underluminous Stars from SDSS

# 8. Eredmények, az objektumok fénygörbéi

### 8.1. Különböző színű csillagok

Az alábbi két objektum (Galex2237+2244 és Galex2043+1034) fénygörbéi elsőre megtévesztőek lehetnek, azt hihetnénk, hogy valamilyen fényességváltozást sikerült detektálni, ám a következ® napok mérései alapján kiderül, hogy nem err®l van szó. Az ilyen fajta fénygörbék magyarázata az, hogy különböző színű csillagok differenciális fénygörbéjét állítottam elő. A mérések során az objektumok horizont feletti magassága változik, és ezzel együtt változott a levegőtömeg nagysága is. A csillag fényessége többek között függ a leveg®tömeg és a csillag színindexének szorzatától is, és ez az összefüggés eredményezte az alábbi fénygörbéket, amelyek medián 3-as átlaggal készültek.

#### 1.18  $1.19$ <sub>1</sub>. 1.2  $1.22$  1.23 1.24  $1.25 - 791.3$  791.3 791.35 791.4 791.45 791.5 791.55 791.6 791.65 diff M HJD-2455000 GALEX2237+2244 1.17 1.18 1.19 1.2  $1.2$  1.22 1.23  $1.24 - 792.3$  792.3 792.35 792.4 792.45 792.5 792.55 792.6 792.65 diff M HJD-2455000 GALEX2237+2244

#### 8.1.1. GALEX2237+2244

12. ábra. Az objektum 2011. augusztus 17-én mért fénygörbéje.

13. ábra. Az objektum 2011. augusztus 18-án mért fénygörbéje.

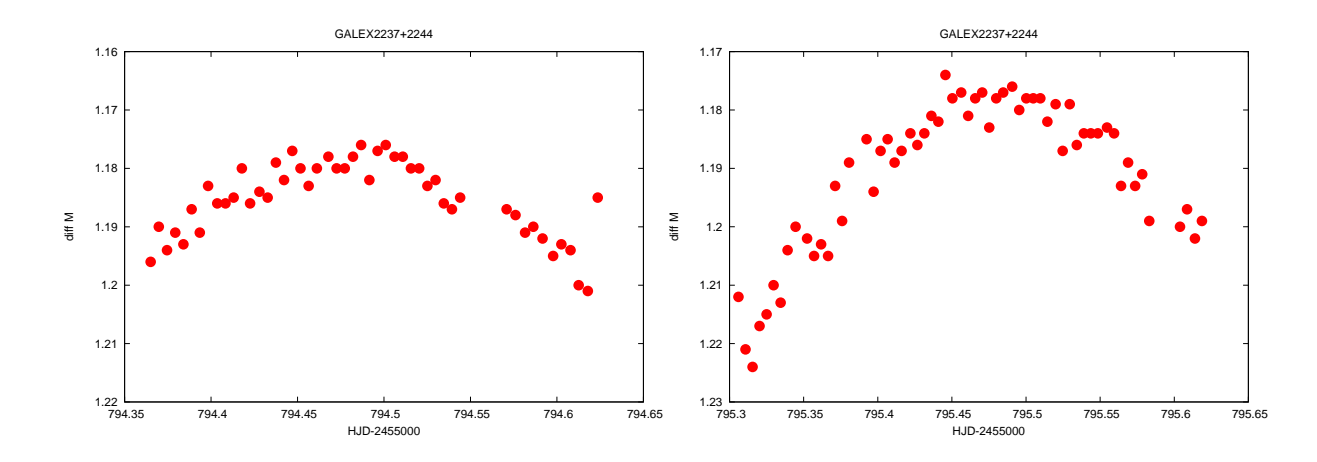

14. ábra. Az objektum 2011. augusztus 20-án mért fénygörbéje.

15. ábra. Az objektum 2011. augusztus 21-én mért fénygörbéje.

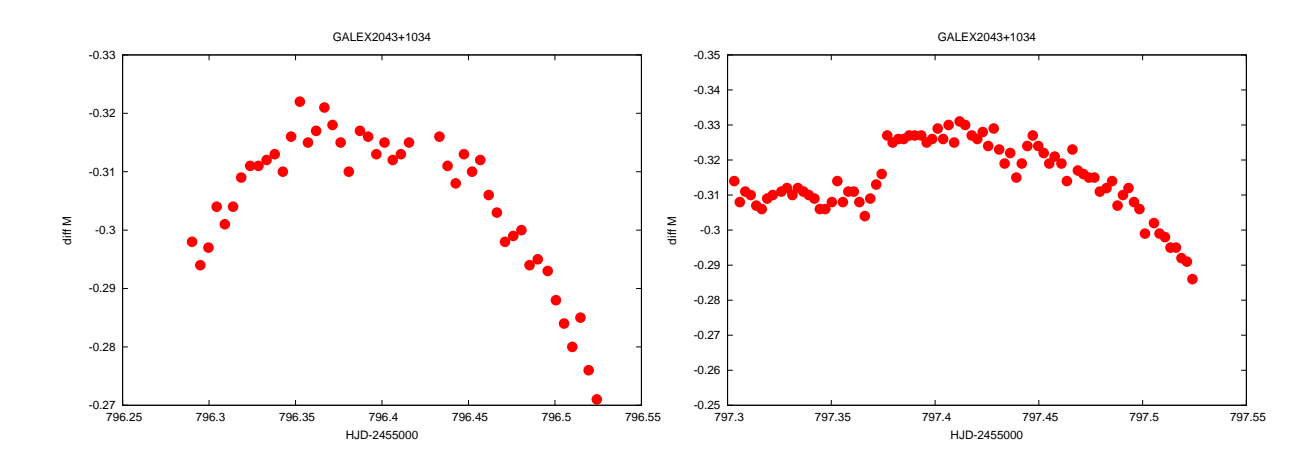

16. ábra. Az objektum 2011. augusztus 22-én mért fénygörbéje.

17. ábra. Az objektum 2011. augusztus 23-án mért fénygörbéje.

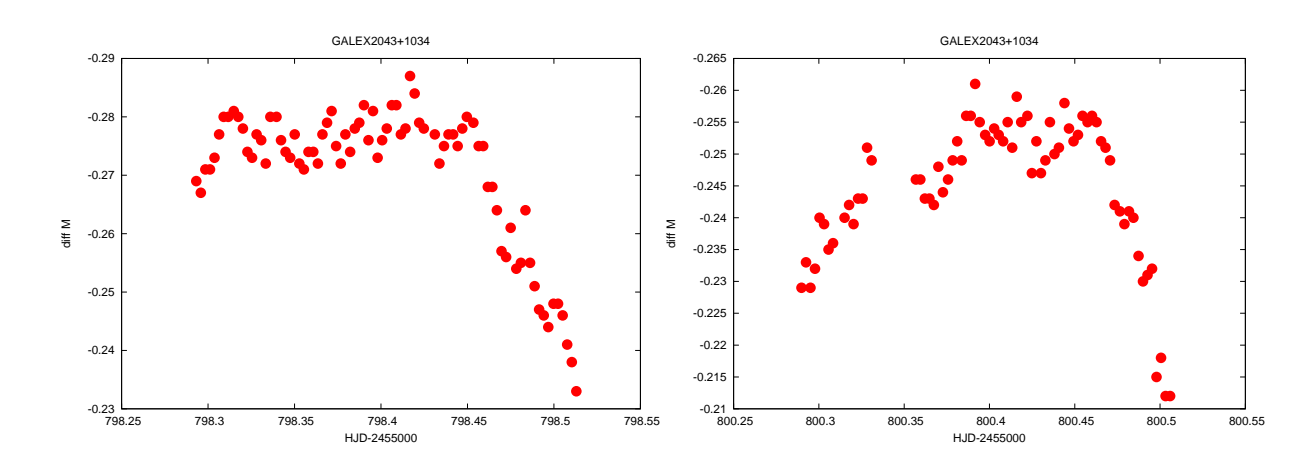

18. ábra. Az objektum 2011. augusztus 24-én mért fénygörbéje.

19. ábra. Az objektum 2011. augusztus 26-án mért fénygörbéje.

#### 8.2. Fényességváltozást nem mutató fénygörbék

Mivel az észlelt fehér törpék halvány objektumok és a várt fényességváltozás amplitúdója kicsi, ezért ezek fényességváltozásának detektálása nagy pontosságot igényel. Az alábbi objektumok fénygörbéi nem mutatnak fényességváltozást. A csillagok fényességének szórása igen nagy a fénygörbéken, a fényességváltozás amplitúdója (ha van) valószínűleg 1 század magnitúdó alatt van, ezért ezeknek az objektumoknak a további vizsgálatához tisztább éjszakákra, a távcs® pontosabb vezetésére lenne szükség. Mivel a mérések alatt a CCD kamerát általában -5 C fokra tudtam csak lehűteni, és a nyári levegőminőség is erősen változó volt, összehasonlításképpen érdemes lenne ezeket az objektumokat újból megvizsgálni a téli időszakban (ha látszanak), valamint nagyobb műszerrel is.

#### 8.2.1. GALEX0317+1446

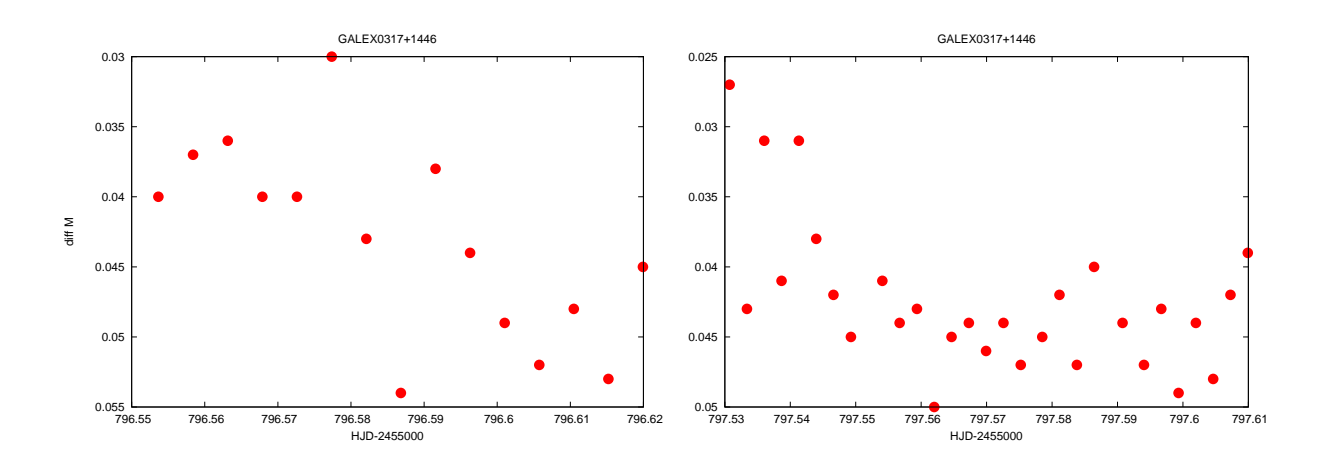

20. ábra. Az objektum 2011. augusztus 22-én mért fénygörbéje.

21. ábra. Az objektum 2011. augusztus 23-án mért fénygörbéje.

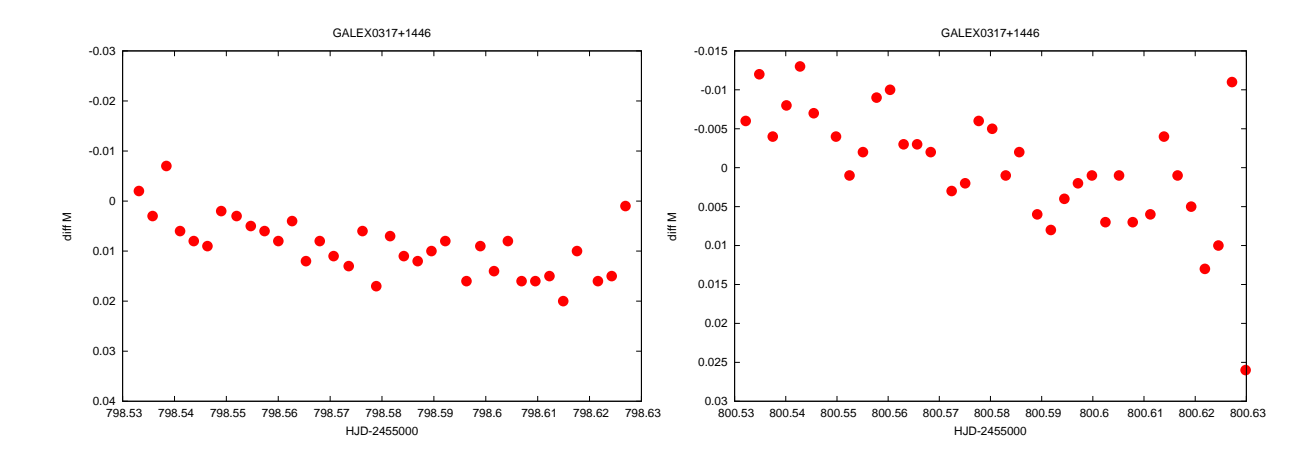

22. ábra. Az objektum 2011. augusztus 24-én mért fénygörbéje.

23. ábra. Az objektum 2011. augusztus 26-án mért fénygörbéje.

### 8.2.2. GALEX2009+0310

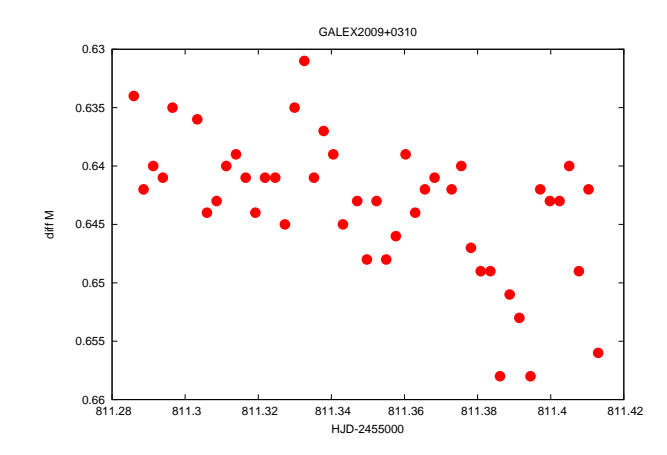

24. ábra. Az objektum 2011. szeptember 6-án mért fénygörbéje.

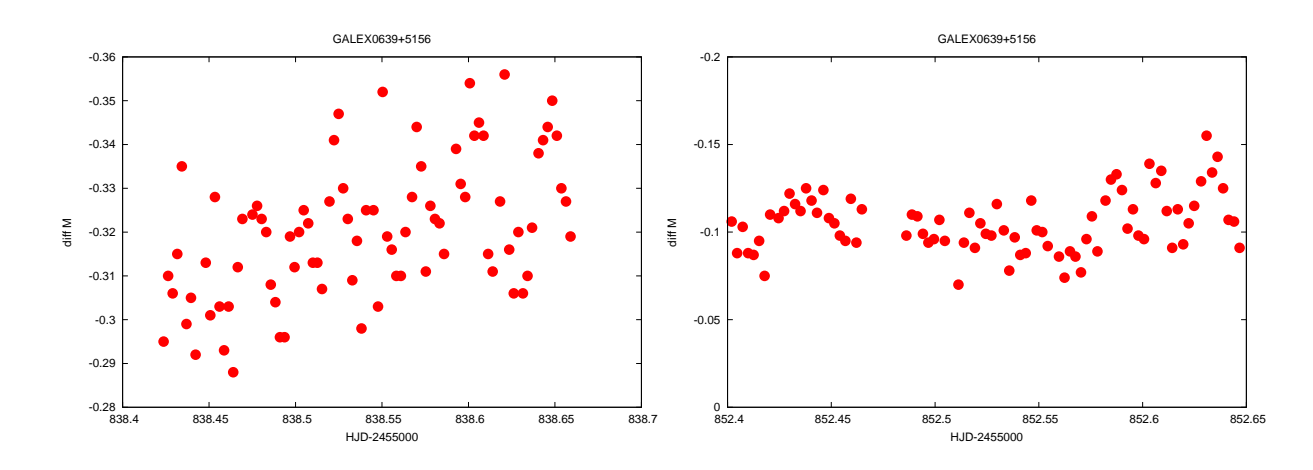

25. ábra. Az objektum 2011. október 3-án mért fénygörbéje.

26. ábra. Az objektum 2011. október 17-én mért fénygörbéje.

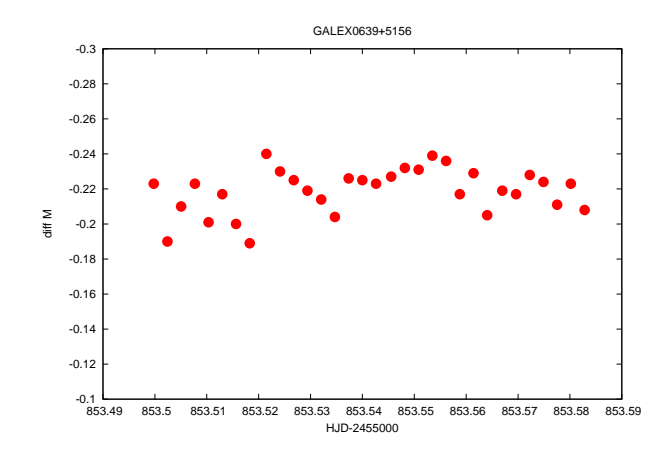

27. ábra. Az objektum 2011. október 18-án mért fénygörbéje.

### 8.3. Fényességváltozást mutató fénygörbék

A mért objektumok közül a legfényesebb objektum fénygörbéi mutattak fényességváltozást a legegyértelműbben. Habár az objektumra szánt négy éjszaka mérései különböző pontosságúak lettek, a szeptember 6-ai fénygörbén egyértelm¶, hogy egy pulzáló szubtörpét látunk. A VizieR internetes adatbázison található adatok szerint az objektum pulzációjának periódusa 0,0606 nap, amplitúdója 0,005 magnitúdó V szűrőben.

#### 8.3.1. GALEX2349+3844

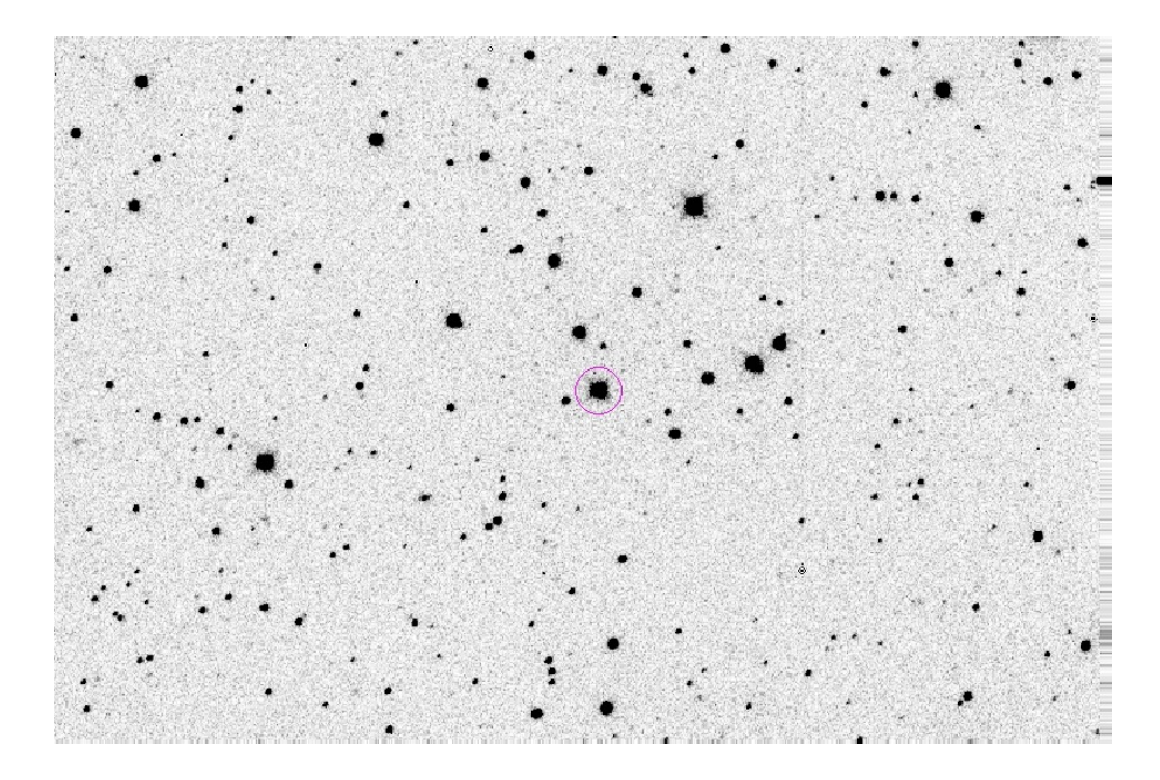

28. ábra. A Galex2349+3844-r®l készült egyik felvétel.

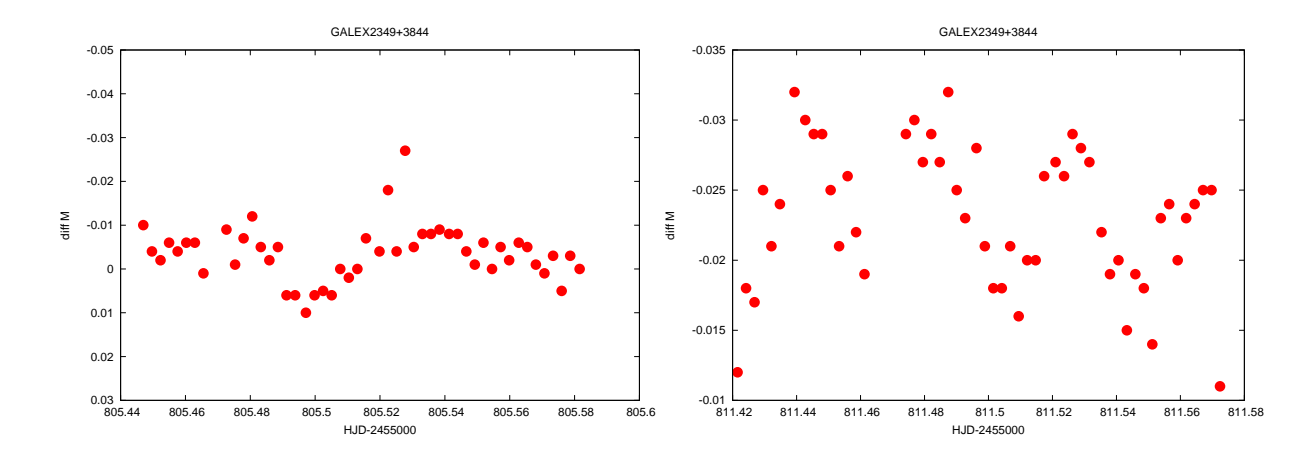

29. ábra. Az objektum 2011. augusztus 31-én mért fénygörbéje.

30. ábra. Az objektum 2011. szeptember 6-án mért fénygörbéje.

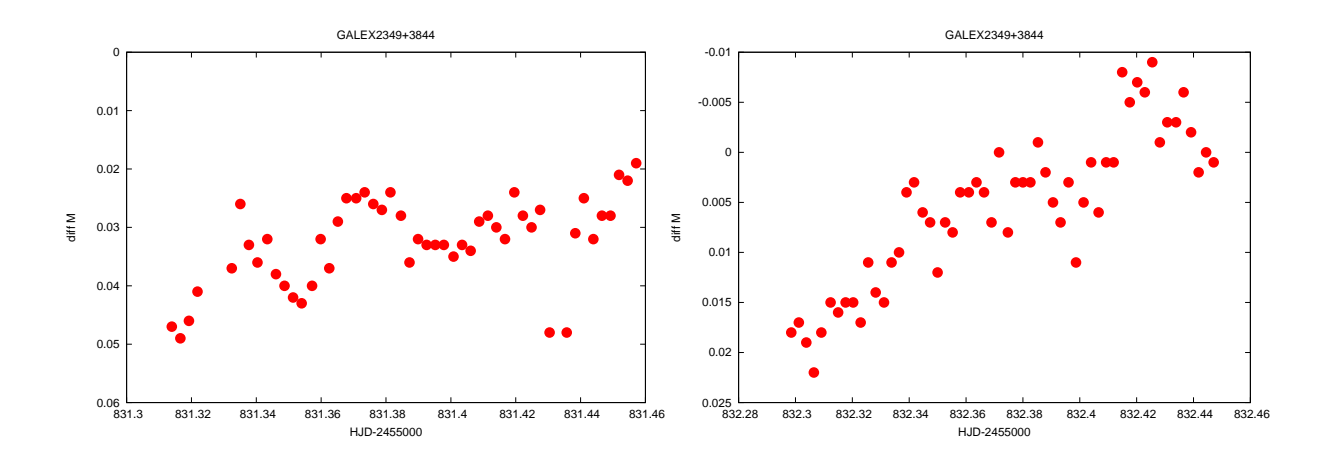

31. ábra. Az objektum 2011. szeptember 26-án mért fénygörbéje.

32. ábra. Az objektum 2011. szeptember 27-én mért fénygörbéje.

# 9. Összefoglalás és a további célok

Szakdolgozatom témája a fehér törpék és szubtörpék fotometriai nyomkövetése volt. Az elméleti háttér írása során egy összefoglaló képet adtam ezen objektumok kialakulásáról, fejlődéséről és szerkezetéről, valamint a fehér törpék hűléséről. Ezután ismertettem a használt műszereket, valamint a mérési eredmények feldolgozásához szükséges fotometriai alapismereteket és azok gyakorlati megvalósítását.

A méréseket 16 éjszakán végeztem a Szegedi Csillagvizsgálóban. Az objektumok listájából igyekeztem azokat az objektumokat kiválasztani, amelyek az éppen aktuális éjjelen minél magasabban és minél tovább voltak láthatóak az égbolton.

Annak ellenére, hogy fehér törpéket és szubtörpéket nem szokás kistávcsövekkel észlelni, a Galex2349+3844 szubtörpe fényességváltozását sikeresen kimutattam és a további jelöltek is mutattak, ha nem is egyértelmű, de gyanítható fényváltozást.

A fehér törpék és szubtörpék mélyebb megértéséhez nagy szükség van a fotometriai nyomkövetésükre, hiszen a pulzáció Fourier-analízise során kapott módusokból asztroszeizmológiai adatokra következtethetünk, ami az objektum szerkezetéről adhat bővebb információt. Ezért a jövőbeni célkitűzések közé tartozik további mérések végzése, az allstar PSF fotometria és a fénygörbék Fourier-transzformációja. Továbbá cél az extinkciós korrekció, a távcsőállandók meghatározása, a standard transzformáció és a WCS transzformáció elvégzése. A témához nem kapcsolódó cél a látómezőkben levő összes csillag fénygörbéjének előállítása, a látómezőben esetleges változócsillagok detektálása érdekében.

# 10. Köszönetnyilvánítás

Ezúton szeretném megköszönni Dr. Székely Péternek, hogy elvállalta a témavezetést, betanította a távcső kezelését, az IRAF program használatát. A felmerülő problémákban és kérdésekben mindig segített. Megköszönöm Dr. Szatmáry Károlynak, hogy engedélyt adott a Szegedi Csillagvizsgáló műszereinek használatához. Továbbá köszönöm évfolyamtársaim és fels®bb éves szaktársaim segítségét.

## Hivatkozások

- [1] Adams W. S., 1914, ApJ 39 268A
- [2] Badenes C., Maoz D., 2012, ApJ 749L, 11B
- [3] Bessel F. W., 1844, MNRAS 6R 136B
- [4] Boyle W. S., Smith G. E., 1970, Bell Sys. Tech. J. 49 (4): 587–593.
- [5] Chandrasekhar S., 1931, ApJ 74 81C
- [6] Clark A. 1857, MNRAS, 17 257C
- [7] Deupree, R. G.; R. K. Wallace, 1987, ApJ 317: 724-732.
- [8] Dorman B., Rood R. T., O'Connell R.W., 1993, ApJ 419 596D
- [9] Gáspár A., 2002, TDK dolgozat, SZTE
- [10] Geier, S.; Hirsch, H.; Tillich, A., 2011, A&A 530A 28G
- [11] Greenstein J. L., Sargent A. I., 1974, ApJS 28 157G
- [12] Herschel W., 1785, RSPT 75 40H
- [13] Humason M.L., Zwicky F., 1947, ApJ 105,85H
- [14] Kawka A., Vennes S., Nemeth P., 2010, Two new hot subdwarf binaries in the GALEX survey, MNRAS 408 992K
- [15] Kuiper G. P., 1939, ApJ 89 548K
- [16] Kun Emma, 2010, TDK dolgozat, SZTE
- [17] Morrissey P., 2006, SPIE 6266E 26M
- [18] Murdin P., 2001, Encyclopedia of Astronomy and Astrophysics, ISBN-10: 1561592684
- [19] Németh Péter, 2004, Diplomamunka, SZTE
- [20] Sion E. M., Greenstein J. L., 1983, ApJ 269 253S
- [21] Sódorné Bognár Zsófia, 2011, Doktori értekezés, ELTE
- [22] Vennes S., Kawka A., Nemeth P., 2010, A selection of hot subluminous stars in the GALEX survey I. Correlation with the Guide Star Catalog, MNRAS 410 2095V

### 11. Függelék

#### 11.1. Felhasznált szkriptek, programok

 Az általam írt script végzi el a képek redukálását, a képek fejlécébe beleírja a Heliocentrikus Julián-dátumot.

```
print '++++++CCD Image Reduction++++++'
print '++++++++Making lists+++++++++++'
print '+++++++++++++++++++++++++++++++'
ls bias-* > bias
ls dark60-* > dark60
ls dark60-* > 2dark60
ls dark5-* > dark5
ls dark5-* > 2dark5
ls flat*fit* > flat
ls flat*fit* > 2flat
ls flat*fit* > 3flat
ls light*fit* > light
ls light*fit* > 2light
ls light*fit* > 3light
ls light*fit* > 4light
ls light*fit* > 5light
print '+++++++Lists are created+++++++'
!awk '{print "2"($1)}' light > 2light
!awk '{print "3"($1)}' light > 3light
!awk '{print "4"($1)}' light > 4light
!awk '{print "5"($1)}' light > 5light
!awk '{print "2"($1)}' dark5 > 2dark5
!awk '{print "2"($1)}' dark60 > 2dark60
!awk '{print "2"($1)}' flat > 2flat
!awk '{print "3"($1)}' flat > 3flat
print '+++++++Lists are renamed+++++++'
print '+++++++Making BIAS.fits++++++++'
noao
imred
ccdred
zerocombine @bias output=BIAS.fits combine='median' ccdtype="" process-
print '+++++++BIAS.fits is done+++++++'
ccdproc @flat output=@2flat ccdtype="" fixpix- oversca- trim- zerocor+
darkcor- flatcor- zero=BIAS.fits
ccdproc @dark5 output=@2dark5 ccdtype="" fixpix- oversca- trim- zerocor+
darkcor- flatcor- zero=BIAS.fits
ccdproc @dark60 output=@2dark60 ccdtype="" fixpix- oversca- trim- zerocor+
```

```
darkcor- flatcor- zero=BIAS.fits
ccdproc @light output=@2light ccdtype="" fixpix- oversca- trim- zerocor+
darkcor- flatcor- zero=BIAS.fits
print '+++++zerocorrection is done++++'
print '+++++++Making DARK*.fits+++++++'
darkcombine @2dark60 output=DARK60.fits combine='median' ccdtype="" process-
darkcombine @2dark5 output=DARK5.fits combine='median' ccdtype="" process-
print '+++++++DARK*.fits are done+++++'
ccdproc @2flat output=@3flat ccdtype="" fixpix- oversca- trim- zerocor-
darkcor+ flatcor- dark=DARK5.fits
ccdproc @2light output=@3light ccdtype="" fixpix- oversca- trim- zerocor-
darkcor+ flatcor- dark=DARK60.fits
print '+++++darkcorrection is done++++'
print '+++++++Making FLAT.fits++++++++'
flatcombine @3flat output=FLAT.fits combine='median' ccdtype="" process-
subsets-
print '+++++++FLAT.fits are done++++++'
ccdproc @3light output=@4light ccdtype="" fixpix- oversca- trim- zerocor-
darkcor- flatcor+ flat=FLAT.fits
print '+++++flatcorrection is done++++'
print '++++++Adding JD to headers+++++'
noao
astutil
setjd @4light observa='obspars' date='date-obs' time='time-obs'
exposur='exposure' ra='objctra' dec='objctdec' epoch='epoch' utdate+ uttime+
print '+++++JD is added to headers++++'
print '++CCD Image Reduction is done++'
```
- A fényességkülönbségek előállítása egy egyszerű awk paranccsal történt.

!awk '{hjd=\$1; c=\$2; getline; hjd=\$1; ch=\$2; getline; hjd=\$1; cp=\$2; print hjd,c-ch,c-cp,ch-cp;  $\}$ ' mags.dat > diffmags.dat \\

 A fényességkülönbségek el®állítása háromnál több csillag esetén. (Köszönet Almási Dénesnek, aki segített elkészíteni a C programot.)

#include <iostream> #include <sstream> #include <string> #include <vector> #include <limits> #include <algorithm> using namespace std;

```
void proc(vector<double>& mags) {
cout.precision(15);
cout << mags[0];
cout.precision(12);
double inf = numeric_limits<double>::infinity();
for(size_t i=1; i<mags.size(); ++i) {
for(size_t j=i+1; j \leq mags.size(); ++j) {
if(mags[i] != inf && mags[j] != inf)
cout \lt\lt " " \lt\lt mags[i]-mags[j];
else
cout << " INDEF";
}
}
cout << endl;
mags.clear();
}
int main() {
double curTime = 0.0;
double oldTime = 0.0;
double curMag = 0.0;
double tmp = 0.0;
vector<double> mags;
size_t frames = 0;
size_t ind = 0;
string buf;
cout.unsetf(ios::floatfield);
while(!cin.eof()) {
getline(cin,buf);
stringstream strm; strm << buf;
if(strm.str() == "")continue;
strm >> curTime;
if(curTime != oldTime) {
oldTime = curTime;
if(frames)
proc(mags);
mags.push_back(curTime);
ind = 0;
++frames;
}
strm >> buf;
if(buf=="INDEF") {
tmp = numeric_limits<double>::infinity();
} else {
stringstream strm; strm << buf; strm >> tmp;
```

```
}
mags.push_back(tmp);
++ind;
}
proc(mags);
return 0;
}
```
A Székely Pétert®l kapott medián átlagoló program.

```
/* Median atlagot kepzo prg, Pierre 2002 */
#include <stdio.h>
#include <stdlib.h>
main ()
{
int i=1; /* elso tombindex */
int z,j,l,n,d; /* csereparameter es median tipus: n */
int a=1, e=1; /* ciklusvaltozok */
double value[1000]; /* kezdeti tomb */
double time[1000];
double newvalue; /* uj adatok*/
double newtime;
double q[10]; /* csereparameter */
double x; /* csereparameter */
FILE * file;
FILE * newf;
if ((file = fopen( "red.dat" , "rt"))== NULL)
    {
   fprintf (stderr, "Unsuccesfull file opening! \n");
    exit(-1);}
else;
do
    {
   fscanf (file, "%lf %lf ", &time[i], &value[i]);
   printf (" \chi1f \ln", time[i], value[i]);
   i++;
    }
while (!feof(file));
fclose(file);
printf ("n Median type (3,5,7) ? ");scanf ("%d",&n);
if ((newf = fopen ( "median.dat" , "wt" ))== NULL)
    {
```

```
fprintf (stderr, "Unsuccesfull file creating! \n");
    exit(-1);}
else;
    for (e=1; e< i; e=e+n){
   1=0;for (a=e; a<=e+n-1; a++)\mathbf{f}1++;q[l]=value[a];
}
for(z=1; z<=1-1; z++){
for(j = z; j \le 1; j++)if(q[z] > q[j]) {
  x=q[j];q[j]=q[z];q[z]=x;}
}
d=(1/2)+1;newvalue=q[d];
newtime=time[d+e-1];
fprintf (newf, "%lf %lf\n", newtime, newvalue);
d=0;
    }
fflush (newf);
fclose (newf);
printf ("\n \n With parameter %d median.dat file writing done.\n \n", n);
}
```
# 12. Nyilatkozat

Alulírott Papp Dávid Fizika BSc szakos hallgató(ETR azonosító: PADRACT.SZE) a GALEX szubtörpék és fehér törpék fotometriai nyomkövetése című szakdolgozat szerzője fegyelmi felel®sségem tudatában kijelentem, hogy dolgozatom önálló munkám eredménye, saját szellemi termékem, abban a hivatkozások és idézések általános szabályait következetesen alkalmaztam, mások által írt részeket a megfelelő idézés nélkül nem használtam fel.

Szeged, 2012. év május hó 18. nap

.........................

hallgató aláírása